# **Regulamin prowadzenia rachunków bankowych oraz wydawania i użytkowania kart płatniczych dla klientów instytucjonalnych w Volkswagen Bank GmbH Sp. z o.o. Oddział w Polsce Obowiązuje od 1 marca 2021 r.**

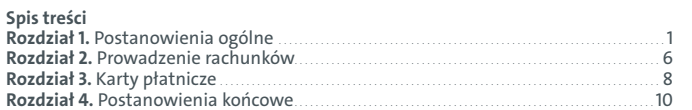

# **Rozdział 1. Postanowienia ogólne**

#### **§1 Postanowienia ogólne**

- 1. Niniejszy Regulamin prowadzenia rachunków bankowych oraz wydawania i użytkowania kart płatniczych dla klientów instytucjonalnych w Volkswagen Bank GmbH Sp. z o.o. Oddział w Polsce zawiera postanowienia określające prawa i obowiązki Banku oraz Posiadacza wynikające z Umowy rachunku bankowego<br>Plus Konto Biznes, Umowy rachunku bankowego Plus Minus Konto Biznes, Umowy<br>o kartę płatniczą dla klientów instytucjonalnych oraz innych umów, które w
- treści zawierają odesłanie do Regulaminu jako integralnej części tych umów. 2. Regulamin określa zasady prowadzenia rachunków rozliczeniowych przeznaczonych do gromadzenia środków pieniężnych oraz przeprowadzania rozliczeń pieniężnych.
- 3. Regulamin określa sposób realizacji usług płatniczych w rozumieniu ustawy z dnia 19 sierpnia 2011 r. o usługach płatniczych (tj. Dz.U. z 2019 r., poz. 659) zwanej dalej "Ustawą o usługach płatniczych".
- 4. Regulamin określa zasady wydawania przez Bank Kart do Rachunków, zasady ich używania oraz rozliczania operacji dokonywanych przy ich użyciu przez Posiadacza lub Użytkownika.
- 5. Regulamin stanowi integralną część Umowy.
- 6. W stosunku do umów zawartych z Posiadaczami wyłączone zostaje w całości zastosowanie przepisów Działu II, z wyłączeniem art. 16 i art. 32a Ustawy o usługach płatniczych. Ponadto wyłączone zostaje zastosowanie przepisów art. 34, art. 35-37, art. 40 ust. 3 i 4, art. 45, art. 46 ust. 2-5, art. 47, art. 48, art. 51, art. 144 - 146 Ustawy o usługach płatniczych.

#### **§2 Definicje**

- W Regulaminie użyto następujących pojęć:<br>1) AIS/Usługa AIS (ana. Account Information
- 1) A**IS/Usługa AIS** (*ang. Account Information Service*) usługa dostępu do informacji<br>o rachunku świadczona Posiadaczowi przez Dostawcę AIS, polegająca na<br>dostarczeniu skonsolidowanych informacji dotyczących rachunków pł Posiadacza prowadzonych przez Bank lub innych dostawców usług płatniczych;
- 2) **AISP/Dostawca AIS** (ang. Account Information Service Provider) niezależny<br>od Banku dostawca usług płatniczych prowadzący działalność gospodarczą<br>wzakresieświadczeniausługi dostępu do informacji orachunku (AIS);
- 3) **Agent rozliczeniowy** – dostawca usług płatniczych świadczący dla Akceptanta obsługę transakcji płatniczych realizowanych przy użyciu kart płatniczych lub innych instrumentów płatniczych;
- 4) Akceptant podmiot przyjmujący płatność za usługi lub towary dokonywaną przy użyciu Karty lub innego instrumentu płatniczego; 5) **Aktywacja karty** – włączenie możliwości posługiwania się Kartą przez
- Użytkownika, w tym dokonywania Transakcji płatniczych;
- 6) **Aplikacja mobilna**  aplikacja umożliwiająca dostęp do Serwisu e-**direct** za pośrednictwem urządzenia mobilnego, służąca do korzystania **z** Rachunku, **w** tym do Uwierzytelniania **w** celu Autoryzacji Transakcji płatniczej. Korzystanie **z** Aplikacji mobilnej możliwe jest po zainstalowaniu na urządzeniu mobilnym
- Posiadacza oraz synchronizacji urządzenia **z** systemem transakcyjnym Banku; 7) **Autoryzacja** – wyrażenie zgody, w sposób określony w Umowie, na wykonanie Transakcji płatniczej lub innej dyspozycji Posiadacza; Autoryzacja może zostać dokonana również za pośrednictwem Dostawcy AIS, Dostawcy PIS, Odbiorcy lub dostawcy Odbiorcy;
- 8) **Bank** Volkswagen Bank GmbH z siedzibą w Brunszwiku (38112), Gifhorner Str. 57, Niemcy, wpisana do Rejestru Handlowego B prowadzonego przez Sąd Rejonowy w Brunszwiku pod numerem HRB 1819, o kapitale zakładowym 318.279.200,00 euro, NIP 1070041045, działająca na terytorium Polski poprzez Volkswagen Bank GmbH Sp. z o.o. Oddział w Polsce z siedzibą w Warszawie (00-124), Rondo ONZ 1, wpisany do rejestru przedsiębiorców prowadzonego przez Sąd Rejonowy dla m.st. Warszawy w Warszawie XII Wydział Gospodarczy KRS pod numerem KRS 737500;
- 9) **Beneficjent Rzeczywisty** osoba fizyczna będąca beneficjentem rzeczywistym<br> Posiadacza w rozumieniu definicji z art. 2 ust. 1 pkt 1) ustawy z dnia 1 marca 2018 r.<br> o przeciwdziałaniu praniu pieniędzy i finans poz. 723) (dalej: Ustawa o przeciwdziałaniu praniu pieniędzy i finansowaniu terroryzmu);
- 9a) **Biometria/Dane biometryczne** funkcjonalność dostępna w wybranych modelach urządzeń mobilnych, służąca do logowania w Aplikacji mobilnej
- za pośrednictwem odcisku palca, skanu twarzy lub tęczówki oka; dostępność<br>funkcjonalności jest uzależniona od używanego urządzenia mobilnego;<br>9b) BiznesBanking usługa bankowości elektronicznej działająca w trybie ciągłym
- dyspozycji bankowych z wykorzystaniem łącza internetowego; 9c) **CAF/Usługa CAF** (*ang. Confirmation of the Availability of Funds*) usługa (funkcjonalność) potwierdzania dostępności środków na rachunku, realizowana na rzecz CBPII w celu umożliwienia wykonania transakcji płatniczej zainicjowanej przez Posiadacza instrumentem płatniczym opartym na karcie płatniczej wydanym przez CBPII;
- 10) Call Center środek komunikacji z Bankiem pozwalający Posiadaczowi na<br>składanie określonych dyspozycji bankowych przy wykorzystaniu połączenia<br>telefonicznego; Call Center stanowiąłącznie Konsultant i TELE*direct*;
- 11) **Card mailer** – personalizowany druk, doręczany Użytkownikowi wraz z Kartą, zawierający niezbędne informacje o Karcie, w tym o sposobie aktywacji karty oraz obowiązujących Limitach kartowych;
- 11a) **CBPII** (*ang. Card-Based Payment Instrument Issuer*) dostawca usług płatniczych
- wydający instrumenty płatnicze oparte na karcie; 12) **CVV2** – trzycyfrowy numer umieszczony na odwrocie Karty służący do Uwierzytelniania i Autoryzacji Transakcji płatniczych dokonywanych zdalnie (bez
- fizycznego użycia Karty);<br>13) Data waluty dzień, od którego lub do którego Bank nalicza odsetki od środków<br>pieniężnych, którymi obciążono lub uznano Rachunek;<br>14) D**ostępne środki –** stan środków pieniężnych Posiadacza z
- na Rachunku pomniejszonych o ewentualne blokady oraz powiększonych o niewykorzystany limit kredytowy w Rachunku, z zastrzeżeniem, że limit kredytowy jest przyznawany na podstawie odrębnych umów. Dostępne środki są wystarczające do realizacji dyspozycji w przypadku, gdy są nie mniejsze niż kwota dyspozycji powiększona o należne Bankowi prowizje i opłaty z tytułu realizacji dyspozycji;
- 15) **Dzień roboczy** dzień od poniedziałku do piątku z wyłączeniem dni ustawowo
- wolnych od pracy zgodnie z prawem Rzeczypospolitej Polskiej, w którym Bank<br>prowadzi działalność niezbędną do realizacji Transakcji płatniczych;<br>16) Funkcjonalność zbliżeniowa technologia umożliwiająca wykonanie<br>Trans
- 17) **Hasło** – poufny i znany tylko Posiadaczowi ciąg znaków, który służy, wraz z numerem Klienta, do identyfikacji Posiadacza w Serwisie e-direct w tym do Uwierzytelniania i Autoryzacji Zleceń płatniczych; Hasło jest elementem Silnego uwierzytelniania;
- 18) **Hasło 3D Secure** – przesyłany w postaci wiadomości SMS, na wskazany przez Użytkownika numer telefonu komórkowego, jednorazowy kod służący do identyfikacji Użytkownika oraz dodatkowej autoryzacji Transakcji płatniczej dokonywanej z wykorzystaniem Zabezpieczenia 3D Secure; Hasło 3D Secure jest elementem Silnego uwierzytelnienia;
- 19) **Hasło SMS** jednorazowy, poufny i znany tylko Posiadaczowi ciąg znaków lub<br>liczb, przesyłany w formie SMS na telefon Posiadacza, służący do:<br>a) synchronizacji (parowania) urządzenia mobilnego, wykorzystywanego przez
	- Posiadacza do obsługi Aplikacji mobilnej, z systemem bankowości internetowej Banku;
	- b) potwierdzenia przez Posiadacza wyboru **i** synchronizacji metody logowania, Uwierzytelniania i Autoryzacji Powiadomieniem PUSH w Aplikacji Mobilnej, c) synchronizacji (parowania) urządzenia mobilnego wykorzystywanego przez Posiadacza do logowania, Uwierzytelniania **i** Autoryzacji;
- 20) **Identyfikator/Numer klienta** ciąg znaków służący do identyfikacji Posiadacza Rachunku podczas korzystania z usług Banku za pośrednictwem Serwisu e-*direct,*<br>POK lub Call Center;
- 21) **Instrument płatniczy** – zindywidualizowane urządzenie lub uzgodniony przez Posiadacza i Bank zbiór procedur, wykorzystywane przez Posiadacza do złożenia Zlecenia płatniczego;
- 22) **Karta** – debetowa karta płatnicza wydana przez Bank na podstawie zawartej z Posiadaczem umowy o kartę, stanowiąca własność Banku;
- 23) **Karta podstawowa** – pierwsza Karta wydana do Rachunku; karta wydana do Subkonta nie jest Kartą podstawową;
- 23a) **Kod SMS** jednorazowy, poufny i znany tylko Posiadaczowi ciąg cyfr, przesyłany w formie SMS na telefon Posiadacza, służący do Uwierzytelniania Posiadacza, w tym w celu Autoryzacji Zleceń płatniczych, w przypadku wyboru przez Klienta takiej metody Uwierzytelniania i Autoryzacji. Kod SMS jest elementem Silnego uwierzytelniania; Uwierzytelnianie i Autoryzacja z wykorzystaniem Kodu SMS wymagane są w przypadku, gdy Posiadacz uzyskuje dostęp do Rachunku za<br>pośrednictwem Serwisu e-*direct*, inicjuje Transakcję płatniczą lub przeprowadza za pomocą kanału zdalnego czynność, która może wiązać się z ryzykiem oszustwa
- związanego z wykonywanymi usługami płatniczymi lub innych nadużyć;<br>24) **Konsultant** pracownik Call Center obsługujący Posiadacza lub Użytkownika<br>w godzinach pracy infolinii; numer telefonu oraz godziny pracy infolinii zn się na Stronie internetowej;
- 25) **Limity kartowe** limity kwotowe i ilościowe dla Transakcji płatniczej realizowanej przy użyciu Karty;
- 26) **Limity transakcji** – limity kwotowe dla Transakcji płatniczej realizowanej przy użyciu Instrumentu płatniczego;
- 27) **Odbiorca** osoba fizyczna, osoba prawna lub jednostka organizacyjna niebędąca osobą prawną, której ustawa przyznaje zdolność prawną, będąca odbiorcą środków pieniężnych stanowiących przedmiot Transakcji płatniczej;
- 28) **Organizacja płatnicza** – organizacja międzynarodowa, której członkami są instytucje finansowe tworzące system rozliczeń transakcji dokonywanych przy użyciu kart płatniczych; w przypadku kart płatniczych VISA jest to VISA Inc.;
- 29) **PIN Karty** – poufny indywidualny numer przypisany do Karty, umożliwiający Uwierzytelnienie w celu Autoryzacji Transakcji płatniczej; PIN karty jest elementem Silnego Uwierzytelniania;
- 30) **PIS/Usługa PIS** (*ang. Payment Initiation Service*) usługa inicjowania Transakcji
- płatniczej świadczona przez Dostawcę PIS; 31) **PISP/Dostawca PIS** (*ang. Payment Initiation Service Provider*) niezależny od Banku dostawca usług płatniczych prowadzący działalność gospodarczą w zakresie świadczenia usługi inicjowania Transakcji płatniczej (PIS);
- 32) **Płatnik** osoba fizyczna, osoba prawna lub jednostka organizacyjna niebędąca osobą prawną, której ustawa przyznaje zdolność prawną, składająca Zlecenie płatnicze;
- 33) **Poczta elektroniczna** kanał komunikacji elektronicznej (e-mail), wykorzystywany
- do korespondencji związanej z zawarciem i wykonaniem Umowy;<br>34) POK Punkt Obsługi Klientów, obsługujący Klientów w godzinach otwarcia<br>Banku; adres oraz godziny otwarcia POK znajdują się na Stronie internetowej;<br>35) P
- lub jednostka organizacyjna nieposiadająca osobowości prawnej, której ustawa przyznaje zdolność prawną, będąca stroną umowy rachunku bankowego zawartej z Bankiem uprawniona do korzystania z Rachunku oraz realizacji Zleceń płatniczych; przez Posiadacza rozumie się również pełnomocnika do transakcji elektronicznych działającego zgodnie z uprawnieniami zdefiniowanymi w § 6
- oraz reprezentanta działającego zgodnie z uprawnieniami zdefiniowanymi w § 7;<br>36) **Powiadomienie PUSH** komunikat wyświetlany w Aplikacji mobilnej, który,<br>w połączeniu z kodem pin, umożliwia Uwierzytelnianie w celu logowa i Autoryzacji Transakcji płatniczych oraz innych operacji wskazanych w Umowie;<br>Powiadomienie – PUSH – jest – elementem – Silnego – uwierzytelniania; – Każde<br>uwierzytelnienie przy użyciu Powiadomienia PUSH wymaga podania nu z wykorzystaniem Powiadomienia PUSH wymagane jest w przypadku, gdy<br>Posiadacz uzyskuje dostęp do Rachunku za pośrednictwem Serwisu e-*direct*<br>lub Aplikacji mobilnej, inicjuje Transakcję płatniczą lub przeprowadza za<br>pomocą
- 37) **Rachunek** – rachunek bankowy prowadzony przez Bank na rzecz Posiadacza, w szczególności rachunek bieżący, rachunek lokaty terminowej;
- 38) **Rachunek VAT** rachunek bankowy służący do uznawania i obciążania go kwotą odpowiadającą kwocie zobowiązań podatkowych prowadzony przez Bank na rzecz Posiadacza na podstawie art. 62a Prawa bankowego;
- 39) **Regulamin** – niniejszy Regulamin prowadzenia rachunków bankowych oraz wydawania i użytkowania kart płatniczych dla klientów instytucjonalnych w Volkswagen Bank GmbH Sp. z o.o. Oddział w Polsce;
- 40) **Serwis e-direct** usługa bankowości elektronicznej, działająca w trybie ciągłym z zastrzeżeniem § 8 ust. 3, pozwalająca Posiadaczowi na składanie określonych<br>dyspozycji bankowych oraz bezpieczne komunikowanie się z Bankiem<br>z wykorzystaniem łącza internetowego; korzystanie z Serwisu e-*di*
- jest również za pośrednictwem Aplikacji mobilnej; 40a) **Silne uwierzytelnianie/SCA** (*ang. Strong Customer Authentication*) silne uwierzytelnianie Posiadacza w rozumieniu Ustawy o usługach płatniczych, zapewniające ochronę poufności danych w oparciu o zastosowanie co<br>najmniej dwóch elementów należących do trzech kategorii: wiedza, posiadanie<br>lub cecha klienta, będących integralną częścią tego uwierzytelniania oraz<br>niezal osłabia wiarygodności pozostałych. Do SCA mogą być używane w szczególności: Powiadomienie PUSH, Kod SMS, Hasło, Hasło SMS, Hasło 3D Secure, PIN Karty, Telekod oraz inne elementy wskazane w Umowie. Konfigurację elementów SCA potrzebną do uwierzytelnienia Transakcji płatniczej lub innej dyspozycji Posiadacza określa Umowa;
- 41) **Strona internetowa** strona www Banku o adresie www.vwbank.pl;
- 42) **Subkonto** – rachunek pomocniczy do rachunku bieżącego przeznaczony do gromadzenia środków na określony cel lub pochodzących z określonych transakcji;
- 43) **Tabela oprocentowania** – dokument określający oprocentowanie Rachunków i lokat, dostarczany Posiadaczowi wraz z Umową rachunku oraz dostępny na
- Stronie internetowej; 44) **TELEdirect** – środek komunikacji z Bankiem działający w trybie ciągłym, z zastrzeżeniem § 8 ust. 3, będący usługą świadczoną w ramach Call Center, pozwalający Posiadaczowi na składanie określonych dyspozycji bankowych z wykorzystaniem funkcjonalności wybierania tonowego w aparacie telefonicznym;
- 45) **Telekod** ciąg cyfr identyfikujący Posiadacza przy składaniu Zlecenia płatniczego w Call Center lub POK;
- 46) **TPiO** Tabela prowizji i opłat dokument określający wysokość prowizji i opłat pobieranych przez Bank z tytułu prowadzenia i dysponowania Rachunkiem oraz wykonywania innych czynności bankowych, dostarczany Posiadaczowi wraz z Umową rachunku oraz dostępny na Stronie internetowej; 47) **TPP** (*ang. Third Party Provider*) – dostawca usług AIS, dostawca usług PIS lub
- $CRPII$
- 48) **Transakcja płatnicza** zainicjowana przez Płatnika lub Odbiorcę wpłata, transfer lub wypłata środków pieniężnych; 49) **Transakcja zbliżeniowa** – Transakcja płatnicza dokonana Kartą wyposażoną
- w Funkcjonalność zbliżeniową w urządzeniu z czytnikiem zbliżeniowym; 50) **Umowa** Umowa ramowa regulująca prowadzenie Rachunku oraz wykonywanie
- Zleceń płatniczych przez Bank. Umowę stanowią łącznie Umowa rachunku, Umowa o kartę, Regulamin, TPiO oraz Tabela oprocentowania;
- 
- 51) **Umowa o kartę** Umowa o kartę płatniczą; 52) **Umowa rachunku** Umowa rachunku bankowego Plus Konto Biznes lub Umowa
- rachunku bankowego Plus Minus Konto Biznes lub inna umowa rachunku<br>bankowego zawarta z Bankiem zawierająca w swojej treści odesłanie do<br>Regulaminu jako integralnej części takiej umowy;<br>53) Usługa DCC (*ang. Dynamic Convers*
- stosowane kursy walutowe Organizacji płatniczej; 53a) **Uwierzytelnianie** procedura umożliwiająca Bankowi weryfikację tożsamości Posiadacza lub ważności stosowania konkretnego Instrumentu płatniczego
- łącznie ze stosowaniem indywidualnych danych uwierzytelniających; 54) **Użytkownik** Posiadacz lub wskazana przez niego osoba fizyczna korzystająca z Karty, w celu wykonywania Transakcji płatniczych określonych w Umowie o kartę;
- 55) **Waluta rozliczeniowa –** waluta używana przez Organizację płatniczą przy<br>dokonywaniu rozliczeń z tytułu transakcji dokonanych Kartami w walucie innej<br>niż PLN; rodzaj waluty rozliczeniowej określa Bank; informacja o rod rozliczeniowej dostępna jest dla Posiadaczy i Użytkowników u Konsultanta oraz na Stronie internetowej;
- 56) **Wnioskodawca** – osoba fizyczna, osoba prawna lub jednostka organizacyjna nieposiadająca osobowości prawnej, której ustawa przyznaje zdolność prawną, wnioskująca o otwarcie Rachunku;
- 57) Zabezpieczenie 3D Secure usługa dodatkowego zabezpieczenia Transakcji<br>płatniczych dokonywanych przy użyciu danych Karty przez internet, poprzez<br>Hasło 3D Secure lub Powiadomienie PUSH, bądź metody biometryczne, o ile Bank udostępni taką funkcjonalność. W przypadku kart Visa, usługa nazywana<br>jest "Visa Secure" (dawniej "Verified by Visa"). Nazwa ta może być stosowana wymiennie z nazwą 3D Secure;
- 58) **Zablokowanie Karty** – czynność polegająca na czasowym wstrzymaniu możliwości posługiwania się Kartą;
- 59) **Zastrzeżenie Karty** – czynność polegająca na nieodwracalnym zablokowaniu
- możliwości posługiwania się Kartą; 60) **Zlecenie płatnicze** – dyspozycja Płatnika lub Odbiorcy skierowana do banku, odpowiednio Płatnika lub Odbiorcy, zawierająca polecenie wykonania Transakcji płatniczej;
- 61) **VISA cash back** usługa dostępna podczas realizacji bezgotówkowej Transakcji płatniczej Kartą, polegająca na wypłacie gotówki w punktach handlowousługowych oferujących taką usługę.

#### **§3 Zawarcie umowy**

- 1. Umowę może zawrzeć osoba fizyczna prowadząca działalność gospodarczą, osoba prawna lub jednostka organizacyjna nieposiadająca osobowości prawnej, której ustawa przyznaje zdolność prawną.
- Umowy zawierane są w związku z prowadzoną przez strony działalnością
- gospodarczą. 3. W celu zawarcia Umowy, Wnioskodawca składa wniosek samodzielnie na Stronie internetowej.
- 4. Projekt Umowy jest dostępny przed jej zawarciem na Stronie internetowej. Dodatkowo projekt Umowy w formie papierowej jest dostępny na wniosek Wnioskodawcy w POK lub telefonicznie u Konsultanta.
- 5. Zawarcie Umowy następuje z chwilą jej podpisania przez obie strony.<br>6. Bank zastrzega sobie prawo odmowy zawarcia Umowy, o czym n
- 6. Bank zastrzega sobie prawo odmowy zawarcia Umowy, o czym niezwłocznie powiadamia Wnioskodawcę.
- 7. Dla Posiadacza może być prowadzony tylko jeden rachunek bieżący. W przypadku gdy w wyniku przekształceń prawnych jeden podmiot stanie się Posiadaczem dwóch lub większej liczby rachunków bieżących prowadzonych przez Bank, Posiadacz zobowiązany jest do wskazania Bankowi, który rachunek pozostanie aktywny i złożenia dyspozycji zamknięcia pozostałych Rachunków.
- 8. W ramach zawartej Umowy Posiadacz może wnioskować dodatkowo o otwarcie Subkonta do Rachunku.
- 9. Sposób reprezentacji ustalony do Rachunku obejmuje również Subkonto, o ile
- Posiadacz nie złożył w tym zakresie odmiennej dyspozycji. 10. Wniosek o otwarcie lub zamknięcie Subkonta może zostać złożony jednym z następujących kanałów:
	- 1) za pomocą Serwisu e-direct, w tym z wykorzystaniem Aplikacji mobilnej,
	- 2) za pomocą poczty tradycyjnej, pisemnie.

#### **§4 Zmiana Umowy**

- 1. Bank jest uprawniony do zmiany treści Umowy z następujących ważnych przyczyn:<br>1) zmian
	- zmiany przepisów powszechnie obowiązującego prawa mających wpływ na wzajemne prawa i obowiązki stron Umowy, 2) decyzji, zaleceń lub rekomendacji instytucji nadzoru dotyczących
	- świadczonych usług,
	- 3) zmiany oferty produktowej w zakresie dostępności, funkcjonalności lub zakresu świadczonych usług,
	- 4) wprowadzenia nowych rozwiązań technologicznych dotyczących świadczonych usług.
- 2. Bank zastrzega sobie możliwość dokonania zmiany z ważnych przyczyn TPiO,<br>w tym wprowadzenia nowych opłat i prowizji, wycofania opłat i prowizji<br>obowiązujących oraz zmiany wysokości opłat i prowizji w przypadku zaistnien
	- przynajmniej jednej z niżej wymienionych przyczyn: 1) zmiany cen energii, cen połączeń telekomunikacyjnych, usług pocztowych, rozliczeń międzybankowych, mających wpływ na ponoszone przez Bank koszty świadczonych usług,
	- 2) zmiany cen usług, z których Bank korzysta przy wykonywaniu Umowy, mających wpływ na ponoszone przez Bank koszty świadczonych usług, 3) zmiany przepisów prawa mających wpływ na wysokość kosztów usług
	- świadczonych przez Bank,
	- 4) zmiany poziomu inflacji bądź innych warunków makroekonomicznych mających wpływ na wysokość kosztów operacji i usług ponoszonych przez Bank,
	- zmiany zakresu lub formy realizacji określonych czynności i usług mających
	- wpływ na wysokość kosztów operacji i usług ponoszonych przez Bank, 6) wprowadzenie nowych usług, które dotychczas nie były świadczone przez Bank lub zmiana, zgodnie z zasadami określonymi w Umowie, zakresu
- świadczonych usług. 3. Bank dostarcza nową treść Umowy, w szczególności Regulaminu, TPiO oraz Tabeli oprocentowania nie później niż dwa miesiące przed proponowaną datą ich wejścia w życie z zastrzeżeniem ust. 4.
- 4. Bank może zmienić TPiO oraz Tabelę oprocentowania w odniesieniu do Rachunków bez uprzedzenia pod warunkiem, że zmiany są korzystniejsze dla Posiadacza.
- 5. Bank dostarcza Posiadaczowi nową treść Umowy za pośrednictwem jednego z następujących kanałów:<br>1) przy pomocy Serwisu e
	- 1) przy pomocy Serwisu e-direct,<br>2) pisemnie pocztą tradycyjną
	- 2) pisemnie pocztą tradycyjną na wskazany przez Posiadacza adres do korespondencji,
	- 3) Pocztą elektroniczną, na wskazany przez Posiadacza adres mailowy.
- 6. Aktualna treść Regulaminu oraz TPiO dostępna jest na Stronie Internetowej, a na wniosek Posiadacza w POK, telefonicznie u Konsultanta lub w Serwisie e-direct. w okresie obowiązywania Umowy Posiadacz ma prawo żądać w każdym czasie<br>W okresie obowiązywania Umowy Posiadacz ma prawo żądać w każdym czasie udostępnienia mu postanowień Umowy w postaci papierowej lub na innym trwałym nośniku informacji, w tym Pocztą elektroniczną.
- 7. W przypadku braku akceptacji dla proponowanych zmian Umowy, Posiadacz może zgłosić sprzeciw w formie pisemnej. Jeżeli przed proponowaną datą wejścia

w życie zmian Posiadacz nie zgłosił sprzeciwu wobec proponowanych zmian Umowy, uznaje się, że Posiadacz wyraził zgodę na zmiany. Nowa treść Umowy, w szczególności Regulaminu, TPiO i Tabeli oprocentowania, wiąże strony Umowy.

- 8. W przypadku, gdy Posiadacz zgłosi sprzeciw, o którym mowa w ust. 7, ale nie<br>dokona wypowiedzenia Umowy, Umowa wygasa w dniu poprzedzającym dzień<br>.wejścia w życie proponowanych zmian, bez ponoszenia związanych z tym opł
- 9. Posiadacz ma prawo, przed datą proponowanego wejścia w życie zmian, wypowiedzieć Umowę bez ponoszenia opłat, ze skutkiem od dnia poinformowania Posiadacza o zmianach, nie później jednak niż od dnia, w którym te zmiany zostałyby zastosowane. Wypowiedzenie dokonywane jest w formie pisemnej.

#### **§5 Wypowiedzenie Umowy**

- 1. Posiadacz może wypowiedzieć Umowę, bez ponoszenia opłat, w każdym czasie, w formie pisemnej, z zachowaniem miesięcznego okresu wypowiedzenia.
- 2. Bank może wypowiedzieć Umowę z zachowaniem dwumiesięcznego okresu wypowiedzenia, w formie pisemnej, z następujących ważnych powodów: 1) naruszenia przez Posiadacza postanowień Umowy,
	-
	- 2) niespłacenia prowizji i opłat wymagalnych na podstawie Umowy, pomimo uprzedniego, pisemnego wezwania przez Bank do zapłaty z wyznaczeniem dodatkowego terminu do zapłaty, nie krótszego niż 14 dni, i bezskutecznego upływu wyznaczonego terminu,
	- 3) spowodowania przez Posiadacza powstania na Rachunku niedozwolonego salda debetowego i niespłacenia go, pomimo wezwania przez Bank do zapłaty z wyznaczeniem dodatkowego terminu do zapłaty, nie krótszego niż 14 dni, i bezskutecznego upływu wyznaczonego terminu,
	- 4) gdy w ciągu dwóch lat nie dokonano na rachunku żadnych obrotów, za wyjątkiem okresowego pobierania należnych Bankowi prowizji oraz dopisywania odsetek, a stan środków pieniężnych na tym rachunku nie przekracza kwoty 20 PLN,
- 5) rażącego naruszania przez Posiadacza w komunikacji z Bankiem zasad współżycia społecznego, w tym polegającego na zamieszczaniu w korespondencji kierowanej do Banku treści wulgarnych, sprzecznych z prawem lub treści naruszających dobra osobiste Banku bądź jego pracowników. 3. Bank może wypowiedzieć Umowę ze skutkiem natychmiastowym, bez
- zachowania okresu wypowiedzenia w przypadku:
	- 1) wykorzystywania Rachunku lub Karty do celów mających związek z przestępstwem.
	- 2) posłużenia się przez Posiadacza, podczas zawierania Umowy lub później, sfałszowanymi, podrobionymi lub poświadczającymi nieprawdę dokumentami lub oświadczeniami mającymi wpływ na zawarcie lub wykonywanie Umowy przez Bank,
	- 3) gdy nie można wobec Posiadacza wykonać środków bezpieczeństwa finansowego wynikających z Ustawy o przeciwdziałaniu praniu pieniędzy oraz finansowaniu terroryzmu,
	- 4) nieprzekazania przez Posiadacza Bankowi dokumentów lub informacji, w tym informacji o Beneficjentach Rzeczywistych, wymaganych przez Bank w celu zastosowania środków bezpieczeństwa finansowego, o których mowa w Ustawie o przeciwdziałaniu praniu pieniędzy i finansowaniu terroryzmu,
	- 5) wpisania Posiadacza, jego udziałowca, Beneficjenta Rzeczywistego, reprezentanta lub pełnomocnika na Listę ostrzeżeń publicznych Komisji Nadzoru Finansowego lub listy sankcyjne prowadzone na podstawie przepisów powszechnie obowiązującego prawa,
	- 6) stwierdzenia okoliczności uzasadniających podejrzenie wykorzystywania
	- Rachunku lub Karty do celów mających związek z przestępstwem, w tym<br>z przestępstwem prania pieniędzy i finansowania terroryzmu,<br>7) wykorzystywania Rachunku lub Karty do aktywności przynoszącej<br>korzyści podmiotom lub osobom
	- 8) gdy Bank uzyskał informację, że Rachunek został udostępniony osobom
	- trzecim bez wiedzy i zgody Banku, 9) gdy w wyniku przekształceń prawnych (np. połączenie) ten sam podmiot stał się Posiadaczem dwóch lub większej liczby rachunków bieżących prowadzonych przez Bank; wypowiedzeniu w takim przypadku podlega Umowa dotycząca
	-
- Rachunku podmiotu zlikwidowanego w wyniku przekształcenia,<br>10) gdy euprawnienie do rozwiązania Umowy bez zachowania okresu<br>wypowiedzenia wynika z powszechnie obowiązujących przepisów prawa.<br>4. Wygaśnięcie Umowy nie zwalnia
- należnych Bankowi prowizji i opłat. 5. Wypowiedzenie Umowy stanowi równocześnie wypowiedzenie Umowy rachunku oraz Umowy o kartę.

#### **§6 Pełnomocnicy do transakcji elektronicznych**

- 1. Dyspozycje dotyczące środków pieniężnych zgromadzonych na Rachunku poprzez<br>Serwis e-direct (w tym również za pośrednictwem Aplikacji mobilnej) może<br>wykonywać umocowany przez Posiadacza pełnomocnik, o ile pełnomocnictwo<br> oraz złożył Bankowi wzór swojego podpisu.
- 2. Pełnomocnikom nie przysługuje prawo do: 1) składania dyspozycji na wypadek śmierci Posiadacza,
- 
- 2) zmiany lub wypowiedzenia Umowy,<br>3) zmiany lub wypowiedzenia Umowy,<br>3) zmiany danych Posiadacza.
- 3) zmiany danych Posiadacza, 4) udzielania dalszych pełnomocnictw,
- 5) zawierania umów kredytu, w tym umów o limit kredytowy,
- wnioskowania o wydanie Karty,
- 
- 7) składania sprzeciwu w rozumieniu § 4 ust. 7, 8) udzielania zgody na realizację Transakcji płatniczej w formie polecenia zapłaty, 9) aktywowania Instrumentów płatniczych Posiadacza lub Użytkownika, z zastrzeżeniem, że pełnomocnik jest upoważniony do aktywowania Karty wydanej dla niego,
- 10) składania dyspozycji dotyczących Rachunku w formie pisemnej.
- 3. Pełnomocnictwo może zostać w każdej chwili odwołane przez Posiadacza. Posiadacz zobowiązany jest do niezwłocznego powiadomienia Banku o odwołaniu pełnomocnictwa pisemnie, telefonicznie u Konsultanta lub za pośrednictwem Serwisu e-direct.
- 4. Pełnomocnictwo wygasa z chwilą wygaśnięcia Umowy lub śmierci Posiadacza. 5. Po zarejestrowaniu pełnomocnictwa w systemie bankowym, Bank wysyła Telekod dla pełnomocnika.
- 6. Identyfikacja pełnomocnika dokonywana jest przez Bank za pomocą Instrumentu płatniczego wydanego dla pełnomocnika.

### **§7 Reprezentanci**

- 1. W odniesieniu do osób prawnych lub jednostek organizacyjnych<br>nieposiadających osobowości prawnej, którym ustawa przyznaje zdolność<br>prawną-wszelkie-dyspozycje-dotyczące-środków-pieniężnych-zgromadzonych<br>na-Rachunku-w-imi działania w imieniu Posiadacza. Reprezentant zobowiązany jest podać na formularzu identyfikacyjnym w obecności osoby działającej w imieniu i na rzecz Banku dane zawarte w dokumencie tożsamości oraz złożyć Bankowi wzór swojego podpisu.
- 2. W celu umożliwienia reprezentantowi składania dyspozycji poprzez Serwis e-direct, Call Center lub Aplikację mobilną, Posiadacz musi dodatkowo ustanowić go pełnomocnikiem do transakcji elektronicznych, zgodnie z procedurą opisaną w § 6.
- 3. Posiadacz jest zobowiązany niezwłocznie powiadomić Bank w formie pisemnej o wygaśnięciu umocowania reprezentanta do działania w imieniu Posiadacza.
- 4. Umocowanie reprezentanta wygasa z chwilą wygaśnięcia Umowy. 5. Po zarejestrowaniu reprezentanta w systemie bankowym Bank wydaje reprezentantowi, na wniosek Posiadacza, Telekod lub Kartę.
- 6. Identyfikacja reprezentanta dokonywana jest przez Bank za pomocą podpisu zgodnego ze wzorem posiadanym przez Bank lub za pomocą Instrumentu płatniczego wydanego reprezentantowi zgodnie z ust. 5.

#### **§8 Dyspozycje Posiadacza**

- 
- 1. Posiadacz składa dyspozycje za pośrednictwem następujących kanałów: 1) przy pomocy Serwisu e-direct, w tym z wykorzystaniem BIZNESBanking, 2) telefonicznie w Call Center,
	- 3) pisemnie,
	-
- 4) za pomocą Aplikacji mobilnej. 2. Posiadacz może składać dyspozycje:
	- 1) do wysokości Dostępnych środków,
	-
- 2) w ramach ustalonych Limitów transakcji i Limitów kartowych, 3) w okresie ważności Instrumentu płatniczego. 3. W przypadku konieczności przeprowadzenia przez Bank niezbędnych prac naprawczych lub konserwacyjnych Serwisu e-*direct*, Tele*direct* lub Aplikacji<br>mobilnej, co może skutkować przejściowym brakiem możliwości składania<br>dyspozycji za pośrednictwem danego kanału, Bank informuje Posiadacza o takich sytuacjach jednym z kanałów określonych w § 46 ust. 3 lub za pośrednictwem Strony internetowej. 4. Bank pobiera opłaty za realizację dyspozycji zgodnie z TPiO.

# **§8a Uwierzytelnienie i Autoryzacja w Serwisie e-direct**

- 1. W przypadku gdy Umowa lub przepisy powszechnie obowiązującego prawa wymagają SCA, Uwierzytelnienie i Autoryzacja dokonywane są, w zależności od wybranej przez Posiadacza metody:
	- 1) w przypadku metody Uwierzytelniania i Autoryzacji za pośrednictwem
	- Aplikacji mobilnej poprzez Powiadomienie PUSH; 2) w przypadku metody Uwierzytelniania i Autoryzacji za pośrednictwem Kodów SMS poprzez podanie Hasła i Kodu SMS.
- 2. Domyślną metodą Uwierzytelnienia i Autoryzacji jest Powiadomienie PUSH w Aplikacji mobilnej. Posiadacz może zmienić metodę Uwierzytelniania i Autoryzacji w trakcie trwania Umowy poprzez:
	- 1) Pisemną dyspozycję,<br>2) Call Center
	- 2) Call Center,<br>3) Serwis e-*di*
- 3) Serwis e-direct.<br>W przypadku wyb przypadku wyboru przez Posiadacza metody Uwierzytelniania i Autoryzacji poprzez Powiadomienie PUSH, przed jej pierwszym użyciem Posiadacz instaluje na swoim urządzeniu mobilnym Aplikację mobilną oraz synchronizuje urządzenie z systemem transakcyjnym Banku. W celu synchronizacji Posiadacz podaje Hasło SMS, definiuje Hasło, podaje kod aktywacyjny wygenerowany na stronie systemu transakcyjnego Banku w formie komunikatu SMS. Po dokonaniu synchronizacji Uwierzytelnianie i Autoryzacja Transakcji płatniczych dokonywane są poprzez zatwierdzenie Powiadomienia PUSH w Aplikacji mobilnej.
- 4. W przypadku wyboru przez Posiadacza metody Uwierzytelniania i Autoryzacji poprzez podanie Hasła i Kodu SMS, przed pierwszym użyciem Posiadacz nadaje swoje Hasło, które łącznie z Kodem SMS służy do Uwierzytelniania i Autoryzacji. Hasło do Uwierzytelniania i Autoryzacji może różnić się od Hasła do logowania<br>do Serwisu e-*direct*. Synchronizacja metody Uwierzytelnienia i Autoryzacji<br>poprzez podanie Hasła i Kodu SMS dokonywana jest przez podanie Hasła
- Konsultanta dyspozycji wymagających SCA.<br>5. Dostęp (logowanie) do Rachunku za pomocą Serwisu e-*direct* jest możliwy po<br>dokonaniu Uwierzytelnienia za pomocą:
	- 1) nadanego przez Bank Identyfikatora (Numeru klienta),<br>2) Hasła
	- 2) Hasła, 3) Powiadomienia PUSH albo Kodu SMS w zależności od wybranej metody SCA.

#### **§8b Uwierzytelnianie i Autoryzacja w Aplikacji mobilnej**

- 1.W przypadku gdy Umowa lub przepisy powszechnie obowiązującego prawa wymagają SCA, Uwierzytelnianie i Autoryzacja dokonywane są, w zależności od wybranej przez Posiadacza metody:<br>Wybranej przez Posiadacza metody:<br>1) w przypadku metody:
	- 1) w przypadku metody Uwierzytelniania i Autoryzacji za pośrednictwem Aplikacji mobilnej poprzez Powiadomienie PUSH, a w przypadku logowania poprzez Powiadomienie PUSH albo użycie Danych biometrycznych;
	- 2) w przypadku metody Uwierzytelniania i Autoryzacji za pośrednictwem Kodów SMS – poprzez podanie Hasła i Kodu SMS, a w przypadku logowania – poprzez Powiadomienie PUSH albo użycie Danych biometrycznych.

#### **§8c Blokowanie dostępu do Rachunku**

- 1. Bank może zablokować dostęp do Rachunku za pośrednictwem Serwisu e-direct w przypadku:<br>1) trzykrotne
	- 1) trzykrotnego wprowadzenia błędnego Hasła przy próbie logowania do Serwisu e-direct,<br>2) złożenia przez
	- Posiadacza dyspozycji zablokowania Rachunku za
	- pośrednictwem Konsultanta lub w POK, 3) gdy wobec Posiadacza nie można wykonać środków bezpieczeństwa finansowego wynikających z Ustawy o przeciwdziałaniu praniu pieniędzy oraz
	- finansowaniu terroryzmu, 4) gdy uprawnienie lub obowiązek zablokowania Rachunku przez Bank wynika z przepisów powszechnie obowiązującego prawa.
- 2. Bank może zablokować dostęp do Rachunku za pośrednictwem Aplikacji mobilnej w przypadku trzykrotnego wprowadzenia błędnego numeru pin w Powiadomieniu PUSH.
- 3. W celu odblokowania dostępu do Rachunku w przypadku blokady z przyczyn wskazanych w ust. 1 pkt 1) i 2) Posiadacz składa dyspozycję odblokowania za pośrednictwem Konsultanta lub w formie pisemnej. Odblokowanie dostępu do Rachunku w przypadku blokady z przyczyn wskazanych w ust. 1 pkt 3) i 4) następuje po ustaniu przyczyny ustanowienia blokady. Odblokowanie<br>dostępu do Rachunku za pośrednictwem Aplikacji mobilnej wymaga ponownej<br>synchronizacji (parowania) urządzenia mobilnego z systemem bankowości<br>interneto

# **§ 9 Limity transakcji**

- 1. Kwoty Limitów transakcji ustalone przez Bank udostępnione są w Serwisie e-direct.
- 2. Posiadacz może zmieniać Limity transakcji za pośrednictwem kanałów określonych w § 8 ust. 1.
- 3. Bank pobiera opłaty za zmianę Limitów transakcji zgodnie z TPiO.

#### **§ 10 Składanie dyspozycji za pośrednictwem Serwisu e-direct**

- 1. Serwis e-*direct z*apewnia dostęp do Rachunku przy wykorzystaniu połączeń<br>internetowych w celu uzyskiwania informacji o Rachunku, składania dyspozycji<br>oraz komunikacji z Bankiem, a w szczególności:
	- 1) sprawdzenia salda Rachunku,<br>1) sprawdzenia historii Rachunku,
	-
	- 2) sprawdzenia historii Rachunku<br>3) złożenia dyspozycji przelewu lu
	- zy z prawiacznia dyspozycji przelewu lub zlecenia stałego,<br>3) złożenia dyspozycji przelewu lub zlecenia stałego,<br>4) założenia lub zlikwidowania lokaty terminowej, 4) założenia lub zlikwidowania lokaty terminowej,
	- 5) zmiany Limitów transakcji lub Limitów kartowych,
	-
	- 6) aktywacji Karty, 7) komunikowania się z Bankiem za pośrednictwem wewnętrznej poczty,
	- 8) zmiany danych osobowych,
- 
- 9) zgłaszania kradzieży, utraty lub zmiany dowodu osobistego Posiadacza.<br>2. Dyspozycje Posiadacza wymagają Uwierzytelnienia i Autoryzacji. W przypadkach określonych w Umowie lub gdy przepisy powszechnie obowiązującego<br>praw w przypadkach określonych prawem, Bank może dodatkowo skontaktować się<br>z Posiadaczem telefonicznie w celu dodatkowej weryfikacji składanej dyspozycji.<br>W takim przypadku, potwierdzenie dyspozycji przez Posiadacza jest momen przyjęcia dyspozycji do realizacji.
- 3. Dyspozycje przelewu mogą być składane Bankowi również za pośrednictwem Dostawców PIS. W takim przypadku Posiadacz uwierzytelnia się i autoryzuje dyspozycję za pośrednictwem Dostawcy PIS.
- 4. Dyspozycja uzyskania informacji o Rachunku może zostać złożona Bankowi również<br>za pośrednictwem Dostawców AlS. W takim przypadku Posiadacz uwierzytelnia się<br>i autoryzuje dyspozycję za pośrednictwem Dostawcy AlS.<br>5.
- CBPII i na podstawie zgody udzielonej przez Posiadacza. Bank, na wniosek CBPII, potwierdza dostępność na Rachunku kwoty niezbędnej do wykonania transakcji płatniczej realizowanej przez CBPII w oparciu o instrument płatniczy oparty na karcie, jeżeli Posiadacz udzielił Bankowi zgody na udzielanie odpowiedzi na wyżej<br>wymienione wnioski CBPII. Zgoda Posiadacza powinna zostać udzielona przed<br>wystąpieniem przez CBPII z pierwszym wnioskiem dotyczącym potwier

# **§ 10a Składanie dyspozycji za pośrednictwem Aplikacji mobilnej**

- 1. Aplikacja mobilna umożliwia dostęp do Rachunku przy wykorzystaniu połączeń<br>internetowych za pośrednictwem urządzenia mobilnego, w celu uzyskiwania<br>informacji o Rachunku, składania dyspozycji w Serwisie e-*direct* oraz k z Bankiem, a w szczególności: 1) sprawdzenia salda Rachunku,
	-
	- 2) sprawdzenia historii Rachunku,
- 3) złożenia dyspozycji przelewu lub zlecenia stałego, 4) założenia lub zlikwidowania lokaty terminowej,
	-
	- 5) zmiany Limitów transakcji,<br>6) aktywacji Karty,
	- 6) aktywacji Karty,
	- 7) komunikowania się z Bankiem za pośrednictwem wewnętrznej poczty, 8) zmiany danych osobowych,
	- 9) zgłaszania kradzieży, utraty lub zmiany dowodu osobistego Posiadacza.
- 2. Dyspozycje Posiadacza wymagają Uwierzytelniania i Autoryzacji. W przypadkach określonych w Umowie lub gdy przepisy powszechnie obowiązującego prawa<br>wymagają - SCA, Uwierzytelnianie i Autoryzacja dokonywane są poprzez<br>zatwierdzenie Powiadomienia PUSH albo odpowiednio Hasła i Kodu SMS.<br>Po otrzymaniu weryfikacji składanej dyspozycji. W takim przypadku, potwierdzenie dyspozycji
- przez Posiadacza jest momentem przyjęcia dyspozycji do realizacji. 3. W przypadku korzystania z Aplikacji mobilnej niektóre funkcjonalności Serwisu e-direct mogą nie być dostępne.

#### **§ 10b Usługa BIZNESBanking**

1. BIZNESbanking jest usługą bankowości elektronicznej, oferowaną<br>w ramach Serwisu e-*direct*, w tym również za pośrednictwem Aplikacji mobilnej, zapewniającą dostęp do Rachunku w celu uzyskiwania informacji o Rachunku, składania dyspozycji oraz komunikacji z Bankiem, a dodatkowo m.in.:

- 1) złożenie pojedynczych lub zbiorczych dyspozycji przelewu,
- 2) wielostopniową akceptację Transakcji,<br>2) wielostopniową akceptację Transakcji,<br>3) różnicowanie indywidualnych uprav
- 3) różnicowanie indywidualnych uprawnień pełnomocników do transakcji elektronicznych.
- 2. Dostęp do Rachunku i składanie dyspozycji dotyczących Rachunku za pomocą BIZNESbanking jest możliwe po dokonaniu przez użytkownika BIZNESbanking
- Uwierzytelnienia zgodnie z wybraną metodą opisaną w §8a oraz w §8b. 3. Bank wysyła Identyfikator użytkownika BIZNESbanking na wskazany przez Posiadacza Rachunku adres e-mail.
- 4. Bank wysyła Hasło SMS dla użytkownika BIZNESbanking w formie wiadomości
- SMS na wskazany przez Posiadacza Rachunku nr telefonu. 5. Uwierzytelnienie i Autoryzacja dyspozycji na Rachunku, następuje poprzez dokonanie Uwierzytelnienia i Autoryzacji przez wszystkie osoby wymagane ustalonym schematem Autoryzacji Zleceń płatniczych, zgodnie z wybraną metodą opisaną w §8a oraz w §8b. 6. Usługa BIZNESbanking uruchamiana jest na wniosek Posiadacza Rachunku.
- Posiadacz wskazuje we wniosku użytkowników BIZNESbanking. Jednemu<br>ze wskazanych użytkowników BIZNESbanking Posiadacz przyznaje funkcję<br>administratora, który upoważniony jest do nadawania uprawnień do funkcji<br>w systemie i d
- Posiadacz ustala we wniosku schemat Autoryzacji Zleceń płatniczych.<br>7. Użytkownicy BIZNESbanking są pełnomocnikami do transakcji elektronicznych<br>w rozumieniu §6, z zastrzeżeniem, że w odniesieniu do ustalania Limitów<br>trans

#### **§ 11 Składanie dyspozycji telefonicznie za pośrednictwem Call Center**

- 1. Call Center umożliwia dostęp do Rachunku poprzez automatyczny system TELEdirect bądź za pośrednictwem Konsultanta przy wykorzystaniu połączeń telefonicznych w celu uzyskiwania informacji o Rachunku, składania dyspozycji oraz komunikacji z Bankiem, a w szczególności:
	- 1) sprawdzenia salda Rachunku,<br>1) sprawdzenia salda Rachunku,<br>2) sprawdzenia historii Rachunki
	- 2) sprawdzenia historii Rachunku,<br>3) złożenia dyspozycji przelewu lu
	-
	- 3) złożenia dyspozycji przelewu lub zlecenia stałego, 4) założenia lub zlikwidowania lokaty terminowej, 5) zmiany Limitów transakcji lub Limitów kartowych,
	-
	-
	- 6) Aktywacji Karty, 7) włączenie Funkcjonalności zbliżeniowej na Karcie, 8) wyłączenie Funkcjonalności zbliżeniowej na Karcie,
	- 9) zastrzeżenia, zablokowania, odblokowania Karty,
- 
- 10) aktualizacji danych osobowych.<br>2. Z zastrzeżeniem ust. 6, składanie dyspozycji dotyczących Rachunku oraz<br>uzyskiwanie informacji o Rachunku za pomocą telefonicznego połączenia<br>2 Bankiem jest możliwe po dokonaniu identyf
- 2) zdefiniowanego przez Posiadacza Telekodu.
- 3. W przypadku braku identyfikacji Posiadacza za pomocą Identyfikatora i Telekodu dopuszcza się, po dodatkowej weryfikacji danych Posiadacza, telefoniczne złożenie przez Posiadacza następujących dyspozycji:
	-
	- 1) generacja Telekodu, 2) wysyłka Identyfikatora, 3) zastrzeżenie Instrumentu płatniczego.
- 4. Dodatkowa weryfikacja, o której mowa w ust. 3 polega na zadaniu Posiadaczowi pytań dotyczących danych personalnych lub danych związanych z Rachunkiem znanych tylko Posiadaczowi. Wygenerowany Telekod wysyłany jest w formie wiadomości SMS na numer telefonu Posiadacza, posiadany przez Bank, zdefiniowany uprzednio przez Posiadacza z zastosowaniem SCA.
- 5. Posiadacz uwierzytelnia się i autoryzuje dyspozycję za pośrednictwem systemu TELEdirect poprzez wybranie tonowe odpowiednich opcji w automacie telefonicznym.
- 6. Posiadacz autoryzuje za pośrednictwem Konsultanta poprzez ustną akceptację przekazaną telefonicznie, a w przypadkach określonych w Umowie lub gdy przepisy powszechnie obowiązującego prawa wymagają silnego uwierzytelnienia użytkownika, poprzez zatwierdzenie Powiadomienia PUSH w Aplikacji mobilnej. Posiadacz, który wybrał metodę Uwierzytelnienia i Autoryzacji przy pomocy Hasła i Kodów SMS nie ma możliwości realizowania
- za pośrednictwem Konsultanta dyspozycji wymagających SCA.<br>7. Przy realizacji dyspozycji, o których mowa w ust. 1 pkt 3) i pkt 5) przekraczających ustaloną przez Bank kwotę, Konsultant może dodatkowo zweryfikować dane<br>Posia dyspozycji przez Posiadacza.
- 
- 
- 8. Bank przesyła Posiadaczowi pierwszy, jednorazowy Telekod w formie komunikatu SMS.<br>9. Osobą upoważnioną do korzystania z Telekodu jest wyłącznie Posiadacz.<br>10. W przypadku wyboru przez Posiadacza środka komunikacji, o kt

#### **§ 12 Składanie dyspozycji w POK**

- 1. Posiadacz może złożyć w POK dyspozycje pisemne, a w szczególności:
	- 1) sprawdzenia salda Rachunku, 2) sprawdzenia historii Rachunku,
	-
	-
	- 3) złożenia dyspozycji przelewu lub zlecenia stałego, 4) złożenia lub wycofania zgody na korzystanie z polecenia zapłaty, 5) wpłaty lub wypłaty gotówkowej, 6) założenia lub zlikwidowania lokaty terminowej,
	-
	- 7) zmiany Limitów transakcji lub Limitów kartowych,
	-
	- 8) aktywacji Karty, 9) zastrzeżenia, zablokowania, odblokowania Karty,
	-
	- 10) włączenia Funkcjonalności zbliżeniowej na Karcie, 11) wyłączenia Funkcjonalności zbliżeniowej na Karcie, 12) aktualizacji danych osobowych.
	-
- 2. Składanie dyspozycji dotyczących Rachunku oraz uzyskiwanie informacji o Rachunku w POK jest możliwe po dokonaniu identyfikacji Posiadacza za pomocą:
	- 1) nadanego przez Bank Identyfikatora, 2) dokumentu tożsamości.

3. Posiadacz uwierzytelnia się i autoryzuje dyspozycję poprzez złożenie podpisu zgodnego ze wzorem podpisu posiadanym przez Bank.

# **§ 13 Składanie dyspozycji pocztą tradycyjną**

- 1. Posiadacz może złożyć pocztą tradycyjną pisemną dyspozycję, przesyłając ją na adres siedziby Banku, a w szczególności:
- 1) złożenie lub wycofanie zgody na korzystanie z polecenia zapłaty, 2) założenie lub zlikwidowanie lokaty terminowej, 3) zmiana Limitów transakcji lub Limitów kartowych,
- 
- 4) aktualizacji danych osobowych.
- 
- 2. W dyspozycji pisemnej Posiadacz podaje nadany przez Bank Numer klienta lub
- inne dane umożliwiające jego identyfikację. 3. Posiadacz uwierzytelnia się i autoryzuje dyspozycję poprzez złożenie podpisu zgodnego ze wzorem podpisu posiadanym przez Bank.

# **§ 14 Bezpieczeństwo Instrumentu płatniczego**

- 
- 1. Posiadacz i Użytkownik zobowiązany jest do: 1) używania Instrumentu płatniczego zgodnie z jego przeznaczeniem oraz postanowieniami Umowy,
	- 2) nieudostępniania Instrumentu płatniczego osobom nieuprawnionym oraz przechowywania go z zachowaniem należytej staranności, w szczególności: a) nieprzechowywania Karty razem z PIN-em Karty,
		- b) nieudostępniania danych Karty w celach innych niż realizacja Transakcji
- płatniczej albo dokonanie Zastrzeżenia Karty, c) nieudostępniania Instrumentu płatniczego oraz Haseł 3D Secure osobom trzecim.
	- 3) niezwłocznego zgłoszenia Bankowi lub podmiotowi wskazanemu przez Bank utraty, kradzieży, przywłaszczenia albo nieuprawnionego użycia Instrumentu płatniczego lub nieuprawnionego dostępu do tego instrumentu, w szczególności utraty urządzenia z Aplikacją mobilną,
	- 4) niezwłocznego zastrzeżenia u operatora telekomunikacyjnego numeru telefonu komórkowego lub innego urządzenia mobilnego wykorzystywanego
- do realizacji Transakcji płatniczych, w przypadku utraty tego urządzenia. 2. Zgłoszenia, o których mowa w ust. 1 pkt 3) należy dokonać za pośrednictwem jednego z kanałów wskazanych w § 46 ust. 5 pkt 1), 3), 4) i 5).
- 3. W przypadku odzyskania wcześniej zastrzeżonej Karty ponowne posługiwanie się nią jest zabronione. Posiadacz lub Użytkownik zobowiązany jest w takim<br>.przypadku do zniszczenia Karty w sposób uniemożliwiający jej dalsze używanie<br>4. Posiadacz lub Użytkownik nie jest upoważniony do korzystania z In
- płatniczego w następujących przypadkach:
	-
	- 1) rozwiązania Umowy, 2) odwołania lub wygaśnięcia upoważnienia udzielonego Użytkownikowi, pełnomocnikowi lub reprezentantowi przez Posiadacza, 3) utraty, lub zniszczenia Instrumentu płatniczego,
	-
	- 4) zablokowania Instrumentu płatniczego, w tym zastrzeżenia Karty, 5) upływu terminu ważności Instrumentu płatniczego.
- 5. Prawo do zablokowania Instrumentu płatniczego posiadają:<br>1) Bank,<br>2) Posiadacz,
- Bank,
- $2)$  Posiadacz,
- 3) Użytkownik w zakresie Kart.
- 6. Bank ma prawo zablokować Instrument płatniczy w następujących sytuacjach: 1) z uzasadnionych przyczyn związanych z bezpieczeństwem Instrumentu
- płatniczego, 2) w związku z podejrzeniem nieuprawnionego użycia Instrumentu płatniczego
- lub umyślnego doprowadzenia do nieautoryzowanej Transakcji płatniczej. 7. W przypadku zablokowania Instrumentu płatniczego przez Bank, Posiadacz
- zostanie o tym fakcie powiadomiony telefonicznie bądź za pośrednictwem Serwisu e-direct przed zablokowaniem tego instrumentu, a jeżeli nie jest to możliwe niezwłocznie po jego zablokowaniu jednym z kanałów komunikacji wskazanym w § 46 ust. 3. Nie dotyczy to przypadków, gdy przekazanie informacji o zablokowaniu<br>Instrumentu płatniczego byłoby nieuzasadnione ze względów bezpieczeństwa lub<br>Zabronione na mocy przepisów powszechnie obowiązującego prawa.<br>8.
- zablokowanego. Instrument płatniczy wydany w miejsce zablokowanego Bank wysyła do Posiadacza na wskazany przez Posiadacza adres korespondencyjny. 9. W przypadku powzięcia przez Bank informacji o wystąpieniu bądź podejrzeniu
- wystąpienia oszustwa związanego z Rachunkiem lub wystąpieniu innych zagrożeń dla bezpieczeństwa Bank, stosownie do okoliczności, może kontaktować się z Posiadaczem telefonicznie lub za pośrednictwem innych kanałów komunikacji wskazanych w § 46 ust. 3.
- 10. W przypadku wystąpienia poważnego incydentu operacyjnego lub incydentu<br>związanego z bezpieczeństwem, mającego lub mogącego mieć wpływ na interesy<br>finansowe Posiadacza, Bank niezwłocznie powiadamia o incydencie Posiadac oraz informuje go o dostępnych środkach, które może podjąć w celu ograniczenia negatywnych skutków incydentu. Powiadomienia i informacje, o których mowa w zdaniu poprzednim dokonywane są za pośrednictwem Strony internetowej lub innych kanałów komunikacji wskazanych w § 46 ust. 3.
- 11. Posiadacz ma prawo złożenia w Banku skargi dotyczącej kwestii bezpieczeństwa.

#### **§ 15 Odpowiedzialność za nieautoryzowane transakcje płatnicze**

- 1. Posiadacz lub Użytkownik niezwłocznie powiadamia Bank o stwierdzonych nieautoryzowanych, niewykonanych lub nienależycie wykonanych Transakcjach<br>płatniczych. Jeśli Posiadacz nie dokona powiadomienia, o którym mowa w zdaniu<br>poprzednim, w ciągu 30 dni od daty obciążenia Rachunku albo od dnia, w Transakcja płatnicza miała być wykonana, roszczenia Posiadacza względem Banku z tytułu wyżej wymienionych transakcji wygasają.
- 2. Posiadacz lub Użytkownik dokonuje zgłoszenia, o którym mowa w ust. 1 w sposób określony w § 17. W odniesieniu do nieautoryzowanych Transakcji płatniczych związanych z wykorzystaniem Karty lub danych umieszczonych na Karcie, zgłoszenie wymaga dodatkowo złożenia oświadczenia na formularzu dostępnym na Stronie internetowej jednym z kanałów określonych w § 17 lub w innej uzgodnionej z Bankiem formie.
- 3. Od momentu zgłoszenia przez Posiadacza lub Użytkownika utraty Instrumentu płatniczego Posiadacz nie ponosi odpowiedzialności za nieautoryzowane Transakcje płatnicze, chyba że Posiadacz lub Użytkownik doprowadził umyślnie do nieautoryzowanej Transakcji płatniczej.
- 4. W przypadku wystąpienia podstawy do zwrotu Posiadaczowi kwoty nieautoryzowanej transakcji płatniczej Data waluty w odniesieniu do uznania Rachunku nie może być późniejsza od daty obciążenia Rachunku tą kwotą.
- 5. Z zastrzeżeniem § 15 ust. 1, w przypadku wystąpienia nieautoryzowanej transakcji<br>płatniczej Bank niezwłocznie, nie później jednak niż do końca Dnia roboczego<br>następującego po dniu stwierdzenia wystąpienia nieautoryzowan został obciążony Rachunek, lub po dniu otrzymania stosownego zgłoszenia, zwraca<br>Posiadaczowi kwotę nieautoryzowanej transakcji płatniczej i przywraca obciążony<br>Rachunek do stanu, jaki istniałby, gdyby nie miała mie udokumentowane podstawy, aby podejrzewać oszustwo i poinformuje o tym na<br>piśmie organy powołane do ścigania przestępstw. Data waluty w odniesieniu do<br>uznania Rachunku nie może być późniejsza od daty obciążenia tą kwotą. Za

#### **§ 16 Odpowiedzialność za niewykonane lub nienależycie wykonane transakcje płatnicze**

- 1. Zlecenie płatnicze uznaje się za wykonane na rzecz właściwego Odbiorcy, jeżeli<br>zostało dokonane przez Bank na wskazany w treści Zlecenia płatniczego numer<br>rachunku bankowego Odbiorcy (w formacie NRB dla rozliczeń krajow dla rozliczeń międzynarodowych), bez względu na dostarczone przez Posiadacza inne informacje dodatkowe. Jeżeli numer rachunku bankowego Odbiorcy podany przez Posiadacza jest nieprawidłowy, Bank nie ponosi odpowiedzialności za wykonanie Transakcji płatniczej zgodnie z tym numerem, jest jednak obowiązany
- podjąć działania w celu odzyskania kwoty Transakcji płatniczej. 2. Odpowiedzialność Banku za niewykonanie lub nienależyte wykonanie Transakcji płatniczej jest wyłączona w przypadku siły wyższej lub jeżeli niewykonanie lub nienależyte wykonanie Zlecenia płatniczego wynika z przepisów powszechnie obowiązującego prawa.
- 3. Jeżeli Bank ponosi odpowiedzialność za niewykonanie lub nienależyte wykonanie Transakcji płatniczej, niezwłocznie przywraca obciążony Rachunek do stanu, jaki<br>istniałby, gdyby nie miało miejsca niewykonanie lub nienależyte wykonanie<br>Transakcji płatniczej. Powyższy obowiązek Banku obejmuje również Zle
- Rachunku następuje z Datą waluty nie późniejszą niż data obciążenia Rachunku. 4. Wpłata gotówki na Rachunek jest udostępniana na tym rachunku niezwłocznie po otrzymaniu środków pieniężnych przez Bank, nie później niż w tym samym Dniu roboczym z Datą waluty z chwili wpłaty, z tym że jeżeli wpłacającym jest podmiot niebędący konsumentem, udostępnienie środków pieniężnych<br>na Rachunku z Datą waluty nie może nastąpić później niż następnego Dnia<br>roboczego po otrzymaniu środków pieniężnych. Z zastrzeżeniem § 15 ust. 1 i §<br>16 Rachunku. Jeżeli Bank ponosi odpowiedzialność, o której mowa w zdaniu poprzednim, udostępnia kwotę transakcji płatniczej na Rachunku niezwłocznie po uznaniu nią rachunku Banku, z Datą waluty nie późniejszą niż Data waluty, z którą kwota zostałaby uznana, gdyby transakcja została wykonana przez Bank prawidłowo.

#### **§ 17 Zasady składania reklamacji i ich rozpatrywania przez Bank**

- 1. Zastrzeżenia dotyczące usług świadczonych przez Bank lub jego działalności (reklamacje) można składać następującymi kanałami:
	- 1) pisemnie osobiście albo pocztą tradycyjną na adres: Volkswagen Bank GmbH Sp. z o.o. Oddział w Polsce, Rondo ONZ 1, 00-124 Warszawa lub
	- 2) ustnie telefonicznie pod nr tel. 800 103 301 albo osobiście do protokołu pod adresem wskazanym w pkt 1) lub
	- 3) przy pomocy Serwisu e-direct lub
	-
- 4) przy pomocy elektronicznego formularza znajdującego się na Stronie<br>internetowej.<br>2. W odniesieniu do nieautoryzowanych Transakcji płatniczych związanych<br>2. W wykorzystaniem Karty lub danych umieszczonych na Karcie, zgło internetowej jednym z kanałów określonych w ust. 1 pkt 1), 3) i 4) lub w innej uzgodnionej z Bankiem formie.
- 3. Bank udziela odpowiedzi na złożoną reklamację w postaci papierowej lub, po uzgodnieniu z Posiadaczem, za pomocą innego trwałego nośnika informacji,<br>bez zbędnej zwłoki, jednak nie później niż w terminie do 15 Dni roboczych od<br>daty otrzymania reklamacji. W szczególnie skomplikowanych przypadkach,<br>u wskazanym w zdaniu pierwszym, termin odpowiedzi może zostać wydłużony,<br>nie więcej jednak niż do 35 Dni roboczych od daty otrzymania reklamacji.<br>W takim wypadku Bank przekazuje informację o przyczynach opóźnienia,<br>wskazuje przewidywany termin rozpatrzenia reklamacji i udzielenia odpowiedzi, nie dłuższy niż 35 Dni roboczych od dnia otrzymania reklamacji.
- 4. W przypadku gdy do rozpoznania reklamacji niezbędne są dodatkowe dokumenty lub informacje od Posiadacza, Bank przed udzieleniem odpowiedzi może zwrócić się do Posiadacza o udzielenie dodatkowych informacji.
- 5. W przypadku złożenia reklamacji i nieuwzględnienia zgłoszonego roszczenia przez Bank, Posiadacz będący osobą fizyczną prowadzącą działalność gospodarczą, który złożył reklamację, może wystąpić z wnioskiem o rozpatrzenie sprawy do Rzecznika Finansowego. Szczegółowe informacje dostępne są na stronie Rzecznika: www.rf.gov.pl.
- 6. Posiadacz może wnieść do organu sprawującego nadzór nad Bankiem skargę na działanie Banku, jeżeli działanie to narusza przepisy prawa.
- 7. Przepisy niniejszego paragrafu stosuje się, o ile inne postanowienia Umowy lub
- przepisy bezwzględnie obowiązującego prawa nie przewidują innych regulacji. 8. Przed ostatecznym rozpoznaniem reklamacji, Bank może uznać czasowo Rachunek kwotą reklamowanej opłaty lub transakcji. W sytuacji opisanej w zdaniu poprzednim, w przypadku negatywnego rozpatrzenia reklamacji, Bank obciąży Rachunek kwotą, o której mowa powyżej niezależnie od wysokości środków dostępnych na tym Rachunku.

# **Rozdział 2. Prowadzenie rachunków**

# **§ 18 Świadczone usługi**

- 1. W ramach Umowy rachunku, Regulaminu, TPiO i Tabeli oprocentowania, Posiadacz może korzystać z następujących usług:
	- 1) realizowanie Zleceń płatniczych,<br>2) zakładanie i zamykanie lokat ter
	-
- 2) zakładanie i zamykanie lokat terminowych, 3) inne czynności związane z obsługą Rachunku przewidziane w Umowie.
- 2. Posiadacz może realizować następujące Zlecenia płatnicze:
	- przelewy krajowe przychodzące,
	- 2) przelewy walutowe przychodzące, 3) przelewy wewnętrzne,
	- 4) przelewy krajowe wychodzące,<br>5) zlecenia stałe
	-
	- 5) zlecenia stałe,
	- s) ziecema stare,<br>6) wpłaty gotówkowe,<br>7) wypłaty gotówkow 7) wypłaty gotówkowe,
	-
	-
- 8) polecenia zapłaty obciążeniowe (Posiadacz jest Płatnikiem), 9) polecenie zapłaty uznaniowe (Posiadacz jest Odbiorcą). 3. Bank może odmówić wykonania lub wstrzymać wykonanie Zlecenia płatniczego jeżeli: 1) w treści Zlecenia płatniczego stwierdzono nieprawidłowości uniemożliwiające
	- jego prawidłową realizację, 2) zachodzi uzasadnione podejrzenie, że podmiot składający Zlecenie płatnicze
	- nie jest do tego uprawniony, 3) zachodzi uzasadnione podejrzenie, że zlecona Transakcja płatnicza jest
	- nielegalna, 4) zachodzą okoliczności określone w Ustawie o przeciwdziałaniu praniu
	- pieniędzy oraz finansowaniu terroryzmu, 5) Transakcja płatnicza związana jest z krajami lub podmiotami objętymi
	-
	- krajowymi bądź międzynarodowymi sankcjami lub embargami,<br>6) Bank nie otrzymał danych uzupełniających wymaganych zgodnie<br>z obowiązującymi przepisami prawa lub wymaganych przez bank<br>beneficjenta Tra
- Transakcji płatniczej. 4. W przypadku odmowy realizacji Transakcji płatniczej Bank zwraca środki pieniężne będące przedmiotem danej Transakcji płatniczej na Rachunek, z którego zostało złożone Zlecenie płatnicze.
- 5. Bank informuje Posiadacza o odmowie wykonania Transakcji płatniczej podając, jeżeli to możliwe, powód odmowy.

#### **§ 19 Oprocentowanie Rachunku**

- 
- 1. Oprocentowanie naliczane jest od dnia wpływu środków pieniężnych na Rachunek do dnia poprzedzającego ich wypłatę z Rachunku. 2. Odsetki kapitalizowane są w okresach miesięcznych na koniec każdego miesiąca
- kalendarzowego. 3. Środki pieniężne zgromadzone na Rachunku podlegają oprocentowaniu według zmiennych stawek oprocentowania.
- 4. Zmiana wysokości oprocentowania Rachunku może zostać dokonana przez Bank
	- w przypadku zmiany: 1) stopy oprocentowania kredytu lombardowego udzielanego przez NBP,
	- 2) stopy redyskontowej weksli,<br>3) stopy redyskontowej weksli,
	- stopy rentowności operacji otwartego rynku NBP,
	-
- 4) stawek oprocentowania lokat na rynku międzybankowym. 5. Zmiany oprocentowania Rachunku dokonywane są zgodnie z procedurą wskazaną w § 4.

#### **§ 20 Przelewy krajowe przychodzące**

- 1. Osoby trzecie mogą dokonywać wpłat na Rachunek w formie bezgotówkowej za pomocą dyspozycji uznaniowych kierowanych z rachunków w innych bankach.
- 2. Przelewy krajowe przychodzące są realizowane w złotych.
- 3. Przelewy krajowe przychodzące są realizowane z banków zlokalizowanych na terenie Rzeczypospolitej Polskiej.
- 4. Bank uznaje Rachunek kwotą przelewu natychmiast po otrzymaniu Transakcji płatniczej z banku Płatnika.
- 5. Warunkiem poprawnego zaksięgowania wpłat na Rachunku jest podanie w Zleceniu płatniczym prawidłowego numeru Rachunku.

### **§ 21 Przelewy walutowe przychodzące**

- 1. Osoby trzecie mogą dokonywać wpłat w walucie obcej na Rachunek w formie bezgotówkowej za pomocą dyspozycji uznaniowych kierowanych z rachunków w innych bankach.
- 2. Przelewy walutowe przychodzące są realizowane w dowolnej walucie (włączając złote) w sytuacji, gdy bank Płatnika jest zlokalizowany poza terenem Rzeczypospolitej Polskiej.
- 3. Przelewy walutowe przychodzące są realizowane w walucie obcej (wyłączając złote) w sytuacji, gdy bank Płatnika jest zlokalizowany na terenie Rzeczypospolitej Polskiej.
- 4. Warunkiem poprawnego zaksięgowania wpłat w walucie obcej na Rachunku jest podanie w Zleceniu płatniczym prawidłowych:
- podame ir efectina pri<br>1) numeru Rachunku,<br>2) kodu SWIFT bankı 2) kodu SWIFT banku pośredniczącego (kod SWIFT dostępny jest na Stronie
- Internetowej). 5. Bank uznaje Rachunek kwotą przelewu natychmiast po otrzymaniu Transakcji płatniczej z banku pośredniczącego.
- 6. Wpłaty na Rachunek dokonywane w walucie obcej przeliczane są na złote po kursie banku pośredniczącego w rozliczeniu. Bank udostępnia tabelę kursów walut banku pośredniczącego na Stronie Internetowej.
- 7. Kwota wpłaty na Rachunek dokonanej w walucie obcej może zostać pomniejszona<br>o opłaty banku Płatnika oraz banków pośredniczących. Bank wyszczególnia<br>w informacji o transakcji pełną kwotę Transakcji pł

#### **§ 22 Przelewy wewnętrzne**

- Posiadacz lub osoby trzecie mogą dokonywać wpłat na Rachunek w formie bezgotówkowej za pomocą dyspozycji uznaniowych kierowanych z innego rachunku prowadzonego w Banku.
- Posiadacz może dokonywać wypłat z Rachunku w formie bezgotówkowej za

pomocą dyspozycji obciążeniowych kierowanych na inny rachunek prowadzony w Banku.

- 3. Posiadacz może dokonywać przelewów wewnętrznych z Rachunku składając Zlecenie płatnicze w Banku jednym z następujących kanałów:<br>1) przy pomocy Serwisu e-*direct*,
	- 2) telefonicznie w Call Center,<br>3) pisemnie,
	- pisemnie,
	-
- 4) za pomocą Aplikacji mobilnej. 4. Przelewy wewnętrzne są realizowane w złotych. 5. W celu poprawnej realizacji Zlecenia płatniczego przez Bank Posiadacz jest
	- zobowiązany podać następujące informacje: 1) numer Rachunku, który ma zostać obciążony, 2) numer rachunku Odbiorcy,
	-
	- 3) imię i nazwisko/ nazwa Odbiorcy, 4) tytuł przelewu,
	-
	- 5) kwota transakcji<br>6) data realizacji ( 6) data realizacji (nie może być wcześniejsza niż data otrzymania Zlecenia płatniczego przez Bank).
- 6. Momentem otrzymania Zlecenia płatniczego z bieżącą datą realizacji przez Bank<br>jest moment udzielenia Autoryzacji przez Posiadacza z tym, że jeśli Autoryzacji<br>udzielono po ustalonej przez Bank godzinie granicznej za dz przez Posiadacza, jako dzień realizacji Zlecenia płatniczego z tym, że jeśli<br>wskazany dzień realizacji niejest Dniem roboczym - dniem otrzymania zlecenia<br>jest kolejny Dzień roboczy. Bank nie obciąża Rachunku przed otrzyman Zlecenia płatniczego.
- 7. Informacja o godzinie granicznej jest udostępniona Posiadaczowi na Stronie Internetowej lub w POK.
- 8. Bank dokonuje przeksięgowania kwoty przelewu wewnętrznego pomiędzy rachunkami Płatnika i Odbiorcy w Banku natychmiast, w dniu otrzymania Zlecenia płatniczego.
- 9. W celu poprawnej realizacji przez Bank Zlecenia płatniczego z bieżącą datą realizacji, Posiadacz jest zobowiązany zapewnić Dostępne środki wystarczające do
- realizacji przelewu wewnętrznego w momencie Autoryzacji Zlecenia płatniczego.<br>10. W celu poprawnej realizacji przez Bank Zlecenia płatniczego z przyszłą datą<br>realizacji, Posiadacz jest zobowiązany zapewnić wystarczające Do
- 11. Dopuszcza się możliwość odwołania lub modyfikacji zleconego przelewu wewnętrznego z datą przyszłą nie później niż do końca Dnia roboczego poprzedzającego dzień realizacji tego przelewu. W tym celu należy złożyć dyspozy
- 
- przez Odbiorcę lub za jego pośrednictwem, Posiadacz nie może odwołać Zlecenia płatniczego po udzieleniu Dostawcy PIS zgody na zainicjowanie Transakcji płatniczej albo po udzieleniu Odbiorcy zgody na wykonanie Transakcji płatniczej.

#### **§ 23 Przelewy krajowe wychodzące**

- 1. Posiadacz może dokonywać wypłat z Rachunku w formie bezgotówkowej za pomocą dyspozycji obciążeniowych kierowanych na rachunek prowadzony w innym banku.
- 2. Posiadacz może dokonywać przelewów krajowych wychodzących z Rachunku składając Zlecenie płatnicze w Banku jednym z następujących kanałów: 1) przy pomocy Serwisu e-direct,
	-
	- 2) telefonicznie w Call Center,<br>3) nisemnie 3) pisemnie,
	-
- 
- 4) za pomocą Aplikacji mobilnej. 3. Przelewy krajowe wychodzące są realizowane w złotych. 4. Przelewy krajowe wychodzące kierowane są do banków zlokalizowanych na terenie Rzeczypospolitej Polskiej. 5. Zlecenia płatnicze:
	-
	- 1) do kwoty 1 000 000 złotych są realizowane za pośrednictwem kanału Elixir, 2) powyżej kwoty 1 000 000 złotych są realizowane za pośrednictwem kanału Sorbnet.
	- 6. Momentem otrzymania Zlecenia płatniczego z bieżącą datą realizacji jest moment<br>udzielenia Autoryzacji przez Posiadacza, z tym, że jeśli Autoryzacji udzielono po<br>ustalonej przez Bank godzinie granicznej za dzień otrzym z przyszłą datą realizacji jest początek dnia wskazanego przez Posiadacza jako<br>dzień realizacji Zlecenia płatniczego z tym, że jeśli wskazany dzień realizacji nie jest<br>Dniem roboczym to dniem otrzymania tego zlecenia jest
	- 7. Harmonogram przyjmowania Zleceń płatniczych na sesje Elixir oraz Sorbnet, a także informacja o godzinie granicznej są udostępnione Posiadaczowi na Stronie Internetowej lub w POK.
	- 8. W celu poprawnej realizacji Zlecenia płatniczego przez Bank, Posiadacz jest zobowiązany podać następujące informacje: 1) numer Rachunku,
		-
		- 2) numer rachunku Odbiorcy, 3) imię i nazwisko/ nazwa Obiorcy, 4) tytuł przelewu,
		-
		-
		- 5) kwota transakcji<br>6) data realizacji ( 6) data realizacji (nie może być wcześniejsza niż data otrzymania Zlecenia
	- płatniczego przez Bank). 9. Po otrzymaniu Zlecenia płatniczego Bank obciąża Rachunek i uznaje rachunek banku Odbiorcy nie później niż w kolejnym Dniu roboczym po otrzymaniu Zlecenia płatniczego. W przypadku Zleceń płatniczych złożonych w formie papierowej, termin określony w zdaniu poprzednim może zostać przedłużony o jeden Dzień roboczy.
	- 10. W celu poprawnej realizacji przez Bank Zlecenia płatniczego z bieżącą datą<br>realizacji Posiadacz jest zobowiązany zapewnić wystarczające Dostępne środki<br>do realizacji przelewu w momencie Autoryzacji Zlecenia płatniczego
	- 11. W celu poprawnej realizacji przez Bank Zlecenia płatniczego z przyszłą datą

# **VOLKSWAGEN BANK GMBH SP. Z O.O. ODDZIAŁ W POLSCE** Rondo ONZ 1, 00-124 Warszawa

realizacji, Posiadacz jest zobowiązany zapewnić wystarczające Dostępne środki do realizacji przelewu do końca Dnia roboczego poprzedzającego dzień realizacji tego przelewu.

- 12. Posiadacz nie może odwołać Zlecenia płatniczego od chwili jego otrzymania przez Bank. W przypadku gdy Transakcja płatnicza jest inicjowana przez Dostawcę PIS lub przez Odbiorcę lub za jego pośrednictwem, Posiadacz nie może odwołać Zlecenia płatniczego po udzieleniu Dostawcy PIS zgody na zainicjowanie Transakcji płatniczej albo po udzieleniu Odbiorcy zgody na wykonanie Transakcji płatniczej.
- 13. Dopuszcza się możliwość odwołania lub modyfikacji zleconego przelewu krajowego, złożonego z przyszłą datą realizacji, nie później niż do końca Dnia roboczego poprzedzającego dzień realizacji tego przelewu. W tym celu należy złożyć dyspozycję jednym z kanałów zdefiniowanych w ust. 2.
- 14. Przelewy wykonywane z Rachunku na rachunek organu egzekucyjnego w wykonaniu zajęcia egzekucyjnego traktowane będą, na potrzeby ustalenia należnych z tego tytułu opłat, tak jak przelewy zlecone przez Posiadacza za
- pośrednictwem Konsultanta. 15. W przypadku Transakcji płatniczej inicjowanej za pośrednictwem TPP, dane niezbędne do wykonania takiej transakcji przekazywane są Bankowi przez TPP.

#### **§ 24 Zlecenia stałe**

- 1. Posiadacz może autoryzować cykliczne, automatyczne dokonywanie wypłat na określoną kwotę z Rachunku w formie bezgotówkowej za pomocą dyspozycji obciążeniowych kierowanych na rachunek prowadzony w Banku lub w innym banku.
- 2. Posiadacz definiuje zlecenie stałe autoryzując je jednym z następujących kanałów:<br>1) przy p
	- 1) przy pomocy Serwisu e-direct,<br>2) telefonicznie u Konsultanta
	- 2) telefonicznie u Konsultanta,<br>3) pisemnie
	- 3) pisemnie,
- 4) za pomocą Aplikacji mobilnej.
- 3. W celu poprawnej realizacji zleceń stałych przez Bank, Posiadacz jest zobowiązany złożyć najpóźniej w Dniu roboczym poprzedzającym dzień realizacji pierwszego przelewu jednorazową zgodę na cykliczne obciążanie Rachunku przelewami wewnętrznymi lub krajowymi. Zgoda powinna zawierać następujące informacje:
	- 1) numer Rachunku, który ma zostać obciążony, 2) numer rachunku Odbiorcy,
	- 3) imię i nazwisko/ nazwę Odbiorcy,
	- 4) tytuł zlecenia stałego,
	- 5) kwotę zlecenia stałego, 6) datę rozpoczęcia,
	-
	-
- 7) datę zakończenia, 8) częstotliwość realizacji. 4. Bank automatycznie otrzymuje i realizuje zlecenia stałe w terminach zdefiniowanych przez Posiadacza w zgodzie, o której mowa w ust. 3.
- 5. W celu poprawnej realizacji przez Bank Zlecenia płatniczego Posiadacz jest zobowiązany zapewnić wystarczające Dostępne środki do realizacji przelewu w Dniu roboczym poprzedzającym dzień realizacji przelewu.
- 6. Dopuszcza się możliwość odwołania lub modyfikacji zgody na realizację zlecenia<br>stałego nie później niż do końca Dnia roboczego poprzedzającego dzień realizacji<br>przelewu. W tym celu należy złożyć dyspozycję jednym z ka w ust. 2. Odwołanie zgody na realizację zlecenia stałego dotyczy wszystkich niewykonanych Transakcji płatniczych, chyba że Posiadacz zastrzegł inaczej.
- 7. Postanowienia § 23 ust. 3-5 w zakresie przelewów krajowych wychodzących stosuje się odpowiednio.

#### **§ 25 Wpłaty gotówkowe**

- 1. Posiadacz lub osoba trzecia może dokonywać wpłat na Rachunek prowadzony
- w Banku w formie gotówkowej. 2. Posiadacz lub osoba trzecia może dokonywać wpłat gotówkowych składając Zlecenie płatnicze w POK.
- 
- 3. Wpłaty gotówkowe są realizowane w złotych. 4. Momentem otrzymania przez Bank Zlecenia płatniczego, o którym mowa w ust. 1, jest moment Uwierzytelnienia i Autoryzacji przez Posiadacza, a w przypadku<br>wpłaty dokonywanej przez osobę trzecią – moment jej identyfikacji w POK.<br>5. Bank uznaje Rachunek kwotą wpłaty gotówkowej w dniu otrzymania Zlec
- płatniczego.
- 6. W celu poprawnej realizacji Zlecenia płatniczego przez Bank, Posiadacz lub osoba trzecia jest zobowiązana podać następujące informacje: 1) imię i nazwisko / nazwa Płatnika,
- 
- 2) numer Rachunku,<br>3) kwota wnłaty kwota wpłaty.
	-

# **§ 26 Wypłaty gotówkowe**

- 1. Posiadacz może dokonywać wypłat gotówkowych z Rachunku składając Zlecenie płatnicze w POK lub przy pomocy Kart w bankomatach, oddziałach innych banków oraz innych upoważnionych placówkach wyposażonych w elektroniczny terminal do rejestracji transakcji, na zasadach opisanych w § 31.
- 2. Wypłaty gotówkowe są realizowane w złotych.
- 3. Momentem otrzymania Zlecenia płatniczego przez Bank jest moment udzielenia Autoryzacji przez Posiadacza.
- 4. Bank obciąża Rachunek kwotą wypłaty niezwłocznie po otrzymaniu Zlecenia płatniczego.
- 5. W celu poprawnej realizacji Zlecenia płatniczego przez Bank, Posiadacz jest zobowiązany podać następujące informacje:<br>1) numer Rachunku, który ma zostać obciaż
	- 1) numer Rachunku, który ma zostać obciążony,
	- 2) imię i nazwisko/ nazwa Posiadacza, 3) kwota transakcji.
- 6. Bank jest zobowiązany do niezwłocznej wypłaty kwoty pieniężnej, określonej w dyspozycji Posiadacza, jeżeli jej wysokość nie przekracza określonej kwoty limitu. Kwota limitu wypłaty gotówkowej, możliwej bez konieczności po dniu awizowania dyspozycji, o ile takie zawiadomienie dotarło do Banku do godziny 10:00. W przypadku awizowania wypłaty po godzinie 10:00, wypłata

środków jest możliwa po godzinie 14:00 w 4 Dniu roboczym po dniu awizowania dyspozycji.

- 7. Posiadacz może złożyć awizo na konkretne nominały banknotów lub monet, jednakże Bank nie gwarantuje dostępności wskazanych przez Posiadacza nominałów. Awizowana kwota zostanie wypłacona w nominałach dostępnych w kasie Banku.
- 8. W celu poprawnej realizacji przez Bank Zlecenia płatniczego, Posiadacz jest zobowiązany zapewnić wystarczające Dostępne środki do realizacji wypłaty w momencie otrzymania Zlecenia płatniczego przez Bank.

# **§ 27 Polecenia zapłaty obciążeniowe**

- 1. Posiadacz może wyrazić zgodę na inicjowanie przez Odbiorcę wypłat z Rachunku w formie bezgotówkowej na rachunek Odbiorcy za pomocą dyspozycji obciążeniowych przekazywanych przez Odbiorcę do Banku.
- 
- 2. Polecenia zapłaty są realizowane w złotych. 3. Polecenia zapłaty kierowane są do banków zlokalizowanych na terenie Rzeczypospolitej Polskiej.
- 4. W celu realizacji Zleceń płatniczych przez Bank, Posiadacz jest zobowiązany wyrazić pisemną zgodę dla Odbiorcy na obciążanie Rachunku w formie polecenia zapłaty. Zgoda powinna zawierać następujące informacje:
	- 1) numer Rachunku, który ma być obciążany,<br>2) imie i nazwisko lub nazwe Posiadacza
	- 2) imię i nazwisko lub nazwę Posiadacza, 3) numer identyfikujący Odbiorcę,
	- numer identyfikujący płatność ustalony pomiędzy Posiadaczem a Odbiorcą,
	-
- 5) podpis Posiadacza zgodny ze wzorem podpisu posiadanym przez Bank. 5. Wypełniony formularz zgody Posiadacz dostarcza Odbiorcy. Bank otrzymuje zgodę z banku Odbiorcy.
- 6. Posiadacz ma prawo wycofać zgodę na obciążanie Rachunku w formie polecenia zapłaty w dowolnym momencie. Wycofanie zgody dotyczy wszystkich niewykonanych Transakcji płatniczych, chyba że Posiadacz zastrzegł inaczej.
- 7. Dyspozycja cofnięcia zgody na obciążanie Rachunku w formie polecenia zapłaty może zostać złożona jednym z kanałów wskazanych w § 8 ust. 1.
- 8. Zgoda lub wycofanie zgody powinna zostać dostarczona do Banku, co najmniej 2 Dni robocze przed datą realizacji polecenia zapłaty.
- 9. W celu poprawnej realizacji przez Bank Zlecenia płatniczego, Posiadacz jest zobowiązany zapewnić wystarczające Dostępne środki do realizacji polecenia<br>zapłaty w Dniu roboczym poprzedzającym dzień realizacji polecenia zapłaty.<br>10. Momentem otrzymania Zlecenia płatniczego przez Bank jest moment otrz
- tego zlecenia z banku Odbiorcy.
- 11. Bank obciąża Rachunek kwotą polecenia zapłaty, którą kieruje do banku Odbiorcy w dniu otrzymania Zlecenia płatniczego. 12. Posiadacz ma prawo odwołać Zlecenie płatnicze, które nie zostało zrealizowane,
- nie później niż do końca Dnia roboczego poprzedzającego uzgodniony dzień jego realizacji. W tym celu Posiadacz składa Bankowi, jednym z kanałów określonych w § 8 ust. 1, dyspozycję zawierającą identyfikator płatności ustalony pomiędzy Posiadaczem a Odbiorcą.

#### **§ 28 Polecenia zapłaty uznaniowe**

- 1. Posiadacz może inicjować wypłaty z rachunku Płatnika prowadzonego w Banku lub innym banku z zastrzeżeniem ust. 2.
- 2. W celu realizacji usługi polecenia zapłaty uznaniowego Posiadacz jest zobowiązany złożyć w Banku upoważnienie dla Banku podpisane przez Płatnika do realizacji przez Bank transakcji polecenia zapłaty.
- 3. Polecenie zapłaty realizowane jest po pozytywnej weryfikacji danych Płatnika przez bank Płatnika.
- 4. Posiadacz może realizować polecenie zapłaty składając Zlecenie płatnicze w Banku jednym z następujących kanałów: 1) telefonicznie u Konsultanta,
- 2) pisemnie.
- 5. Polecenia zapłaty są realizowane w złotych.<br>6. Zlecenia płatnicze polecenia zapłaty uzna
- 6. Zlecenia płatnicze polecenia zapłaty uznaniowego kierowane są do banków zlokalizowanych na terenie Rzeczypospolitej Polskiej. 7. W celu poprawnej realizacji Zlecenia płatniczego przez Bank Posiadacz jest
- - zobowiązany podać następujące informacje: 1) numer rachunku, który ma zostać obciążony, 2) numer Rachunku, który ma zostać uznany,
	-
- 3) numer identyfikujący płatność ustalony pomiędzy Płatnikiem i Posiadaczem, 4) kwota transakcji, 5) data realizacji transakcji. 8. W celu realizacji przez Bank Zlecenia płatniczego bank Płatnika musi brać udział
	-
- w rozliczeniach polecenia zapłaty oraz Posiadacz jest zobowiązany dostarczyć do Banku Zlecenie płatnicze, co najmniej:
	- 1) w Dniu roboczym poprzedzającym dzień realizacji polecenia zapłaty, w przypadku, gdy Zlecenie płatnicze jest dostarczane telefonicznie za pośrednictwem Konsultanta
- 2) dwa Dni robocze przed dniem realizacji polecenia zapłaty, w przypadku, gdy
- Zlecenie płatnicze jest dostarczane w wersji papierowej.<br>9. Zlecenie płatnicze jest kierowane do banku Płatnika w zdefiniowanym przez<br>Posiadacza dniu realizacji polecenia zapłaty, z tym, że jeśli dzień realizacji nie<br>jest roboczym.
- 10. Bank uznaje Rachunek kwotą polecenia zapłaty niezwłocznie po otrzymaniu Transakcji płatniczej z banku Płatnika.
- 11. Bank obciąży Rachunek kwotą zrealizowanego polecenia zapłaty, powiększoną o kwotę odsetek wynikającą z oprocentowania rachunku Płatnika, w razie otrzymania z banku Płatnika dyspozycji zwrotu kwoty autoryzowanej Transakcji płatniczej.

# **§ 29 Lokaty**

- 1. W ramach zawartej Umowy Posiadacz może zakładać dowolną liczbę lokat<br>terminowych do wysokości Dostępnych środków na Rachunku, z zastrzeżeniem,<br>że suma środków zdeponowanych przez Posiadacza na lokatach nie może<br>przekroc
- z następujących kanałów:
	- przy pomocy Serwisu e-direct,
	- 2) telefonicznie w Call Center,

3) pisemnie,

4) za pomocą Aplikacji mobilnej.

- 2a. W przypadku stwierdzenia przez Bank, że suma środków zdeponowanych przez Posiadacza na lokatach przekracza kwotę określoną w ust. 1, Bank jest<br>upoważniony do wypowiedzenia najpóźniej założonych lokat w zakresie<br>przewyższającym limit ustalony w ust. 1. Bank powiadamia Posiadacza<br>o skorygow
- Brak określenia sposobu zadysponowania lokatą po upływie okresu umownego, na jaki lokata została złożona, oznacza zgodę na odnowienie lokaty na
- analogiczny okres, na warunkach obowiązujących w dniu zakończenia lokaty. 4. Posiadacz może wypowiedzieć lokatę w każdej chwili ze skutkiem natychmiastowym. W takim przypadku Posiadaczowi potrącana jest określona
- w TPiO część odsetek należnych za okres utrzymywania środków na lokacie. 5. Środki pieniężne zgromadzone na lokatach terminowych podlegają oprocentowaniu według zmiennych albo stałych stawek oprocentowania, zgodnie z Tabelą oprocentowania. Oprocentowanie jest naliczane od dnia założenia do dnia upływu terminu danej lokaty. Tabela oprocentowania określa terminy kapitalizacji odsetek na lokatach terminowych. Bank może zmienić Tabelę oprocentowania w odniesieniu do lokat o oprocentowaniu zmiennym w dowolnym momencie.
- 6. Bank jest uprawniony do zmiany wysokości oprocentowania w przypadku zmiany:
- 1) stopy oprocentowania kredytu lombardowego udzielanego przez Narodowy Bank Polski,
- 2) stopy redyskontowej weksli,<br>3) stopy rentowności operacji c
- 3) stopy rentowności operacji otwartego rynku Narodowego Banku Polskiego, stawek oprocentowania lokat na rynku międzybankowym.

# **§ 30 Saldo debetowe**

- 1. Bank jest zobowiązany realizować Zlecenia płatnicze Posiadacza wyłącznie w granicach Dostępnych środków na Rachunku.
- 2. W przypadku powstania na Rachunku niedozwolonego salda debetowego, Bank
	- jest uprawniony do:<br>1) naliczania odset 1) naliczania odsetek umownych za zwłokę od kwoty powstałego salda
	- debetowego w okresie jego istnienia w wysokości określonej w TPiO, 2) pobrania opłaty za upomnienia w przypadku braku spłaty niedozwolonego salda debetowego na Rachunku w wysokości określonej w TPiO.
- 3. Posiadacz zobowiązany jest niezwłocznie spłacić zadłużenie, o którym mowa w ust. 2, wraz z należnymi opłatami i odsetkami za zwłokę. 4. W przypadku niewykonania zobowiązań wobec Banku, o których mowa w ust. 3,
- Bank ma prawo do potrącenia swoich wierzytelności z tego tytułu względem Posiadacza ze środków zgromadzonych na którymkolwiek z rachunków prowadzonych przez Bank na rzecz Posiadacza.

# **Rozdział 3. Karty płatnicze**

#### **§ 31 Świadczone usługi**

- 
- 1. Karta umożliwia dokonywanie: 1) wypłat gotówki w bankomatach, oddziałach innych banków oraz innych upoważnionych placówkach wyposażonych w elektroniczny terminal do rejestracji transakcji, oznaczonych takim samym znakiem (logo Organizacji płatniczej), jak umieszczone na Karcie,
	- 2) Transakcji płatniczych bezgotówkowych w punktach handlowo-usługowych oznaczonych takim samym znakiem (logo Organizacji płatniczej), jak<br>umieszczone na Karcie oraz wypłat gotówki w punktach handlowo-<br>usługowych oznaczonych tym samym logo Organizacji płatniczej, jak<br>umieszczone na Karcie, z d
	- 4) Transakcji zbliżeniowych,
	-
	- 5) zmiany PIN-u Karty w bankomacie oraz sprawdzenia salda Rachunku w bankomacie.
- 2. Usługi świadczone na rzecz Posiadaczy i Użytkowników mogą być dodatkowo
- objęte ochroną ubezpieczeniową. 3. Informacje o rodzajach Transakcji płatniczych oraz usługach dodatkowych dostępnych dla Posiadaczy i Użytkowników udostępniane są na Stronie internetowej.
- 4. Usługa VISA cash back, o której mowa w ust. 1 pkt 2), dostępna jest wyłącznie na
- 
- terenie Rzeczypospolitej Polskiej.<br>5. Zlecenie płatnicze jest realizowane:<br>1) w punktach handlowo-usługowych po dokonaniu Autoryzacji przez<br>1) w punktach bizytkownika poprzez przedstawienie Karty i wprowadzenie<br>1910-u Kart operacji podpisu zgodnego z podpisem na Karcie, z zastrzeżeniem, że Autoryzacja z wykorzystaniem podpisu może być stosowana w przypadku Transakcji płatniczych zlecanych poza terytorium państw członkowskich Unii Europejskiej lub gdy przepisy prawa nie wymagają stosowania SCA,
	- 2) w przypadku Transakcji zbliżeniowych dokonywanych w punktach handlowo-usługowych Autoryzacja dokonywana jest przez zbliżenie Karty do urządzenia z czytnikiem zbliżeniowym, a dodatkowo przez wprowadzenie PIN-u Karty w przypadkach:
- a) transakcji na kwotę przekraczającą kwotę maksymalną, określoną przez Organizację płatniczą dla danego kraju, lub b) gdy liczba następujących po sobie Transakcji zbliżeniowych przekracza 5 od
	-
	- ostatniego użycia SCA; 3) w bankomacie po dokonaniu Autoryzacji przez Użytkownika poprzez przedstawienie Karty i wprowadzenie PIN-u Karty,
	-
- 4) bez fizycznego użycia Karty w urządzeniu (zdalnie):<br>a) po dokonaniu Autoryzacji przez Użytkownika poprzez podanie numeru<br>karty oraz daty jej ważności w przypadku zamówień telefonicznych lub<br>w formie pisemnej (koresponde
	- dokonywanych w internecie,
- c) po dokonaniu Autoryzacji przez Użytkownika poprzez podanie numeru Karty, daty jej ważności, kodu CVV2 oraz jednorazowego Hasła 3D Secure

lub zatwierdzenie Powiadomienia PUSH w Aplikacji mobilnej, w przypadku Transakcji płatniczych dokonywanych w internecie z Zabezpieczeniem 3D Secure.

- 6. Transakcje płatnicze dokonane na terenie Rzeczypospolitej Polskiej są realizowane i rozliczane w walucie PLN.
- Transakcje płatnicze dokonane w walucie innej niż PLN, realizowane są w walucie lokalnej i przeliczane przez Organizację płatniczą na Walutę rozliczeniową wraz z naliczeniem ewentualnych opłat i prowizji zgodnie z TPiO. Tabela kursów Organizacji płatniczej dostępna jest na Stronie Internetowej.
- 8. Bank otrzymuje Zlecenie płatnicze w momencie otrzymania Transakcji płatniczej do rozliczenia od Agenta rozliczeniowego obsługującego Transakcję płatniczą. Z momentem Autoryzacji Transakcji płatniczej przez Posiadacza Bank blokuje środki na Rachunku niezbędne do rozliczenia tej transakcji.
- 9. Bank dokonuje rozliczenia bezgotówkowej Transakcji płatniczej bez zbędnej<br>zwłoki, nie później niż w ciągu 4 dni roboczych. Termin rozliczenia Transakcji<br>płatniczej jest uzależniony od terminowości przedstawienia tej tra rozliczenia przez Agenta rozliczeniowego i rozliczenia jej przez Organizację płatniczą.
- 10. W celu poprawnej realizacji przez Bank Zlecenia płatniczego Posiadacz jest zobowiązany zapewnić wystarczające Dostępne środki do realizacji Transakcji płatniczej oraz pobrania przez Bank należnych mu prowizji i opłat w momencie Autoryzacji tej transakcji.
- Bank obciąża Rachunek dokonanymi Transakcjami płatniczymi bez względu na Dostępne środki.
- 12. Posiadacz nie może odwołać Zlecenia płatniczego po dokonaniu Autoryzacji. W przypadku gdy Transakcja płatnicza jest inicjowana przez Dostawcę PIS lub przez Odbiorcę lub za jego pośrednictwem, Posiadacz nie może odwołać Zlecenia płatniczego po udzieleniu Dostawcy PIS zgody na zainicjowanie Transakcji<br>płatniczej albo po udzieleniu Odbiorcy zgody na wykonanie Transakcji płatniczej.<br>W przypadku Zlecenia płatniczego dotyczącego Transakcji płatniczej, realizacji Zlecenia płatniczego.
- 13. Osobą upoważnioną do korzystania z Karty jest wyłącznie osoba, dla której Karta
- została wydana (Użytkownik). 14. Za realizację Transakcji płatniczych, zmiany PIN-u Karty oraz sprawdzenia salda Rachunku w bankomacie Bank pobiera opłaty zgodnie z TPiO.
- 15. W przypadku skorzystania przez Użytkownika z Usługi DCC, w punkcie<br>handlowo-usługowym lub w bankomacie udostępniającym tę usługę, transakcja<br>wyrażona w walucie innej niż PLN zostanie przeliczona na PLN po kursie<br>waluto bankomatów. Przed Autoryzacją takiej transakcji Użytkownik powinien sprawdzić kwotę transakcji w wybranej walucie, a także kurs walutowy zastosowany przy przeliczeniu transakcji oraz inne opłaty lub prowizje związane ze skorzystaniem z Usługi DCC. W przypadku transakcji wypłat gotówkowych, Bank nalicza opłatę zgodnie z TPiO.<br>16. W. przypadku
- 16. W przypadku, gdy Akceptant lub inny podmiot oferuje usługę przeliczenia waluty (dokonanie transakcji w innej walucie, niż waluta kraju, w którym dokonywana jest transakcja) bezpośrednio przed zainicjowaniem transakcji płatniczej, Posiadacz lub Użytkownik powinien otrzymać od Akceptanta lub innego podmiotu oferującego usługę przeliczenia waluty, informację<br>okursie walutowym,jakizostanie zastosowanydoprzeliczenia walutyTransakcji<br>płatniczejorazoopłatach związanych zdaną transakcją stosowanych przez ten<br>pod waluty w bankomacie, punkcie handlowo - usługowym, może wiązać się z zastosowaniem przez podmiot świadczący usługę przeliczenia waluty opłat lub kursu walutowego. Bank może nie dysponować informacją o zastosowanych przez dany podmiot świadczący usługę przeliczenia waluty opłatach oraz kursie<br>walutowym. Uznaje się, że skorzystanie przez Posiadacza lub Użytkownika<br>z usługi przeliczenia waluty jest równoznaczne z wyrażeniem zgod kursu walutowego oraz wiążących się z tym opłat.
- 17. Dodatkowo Bank, w przypadku gdy jest podmiotem oferującym usługę przeliczenia waluty, informuje o kwocie łącznych opłat za przeliczenie waluty jako wartości procentowej marży w stosunku do najbardziej aktualnego referencyjnego kursu wymiany euro ogłoszonego przez Europejski Bank Centralny. Bank informuje o tej opłacie na Stronie internetowej. 18. W przypadku Transakcji płatniczych wiążących się z przeliczeniem waluty, Bank
- nalicza opłatę zgodnie z TPiO.
- 19. W przypadku gdy Transakcja płatnicza, która ma zostać zrealizowana z wykorzystaniem Karty, jest inicjowana przez Odbiorcę lub za jego pośrednictwem, a jej dokładna kwota nie jest znana w momencie, w którym Płatnik wyraża zgodę na wykonanie Transakcji płatniczej, Bank za zgodą Płatnika może dokonać blokady środków pieniężnych na Rachunku. Bank uwalnia środki pieniężne zablokowane na Rachunku zgodnie ze zdaniem poprzednim po otrzymaniu Autoryzacji finalnej kwoty Transakcji płatniczej, anulowaniu transakcji lub upływie czasu, na który blokada została ustanowiona.

#### **§ 32 Warunki wydania Karty**

- 1. Warunkiem wydania nowej Karty jest łączne spełnienie następujących warunków:<br>1) posiada
	- 1) posiadanie Rachunku,
	- 2) zawarcie Umowy o kartę przez Posiadacza,
- zapewnienie przez Posiadacza środków na Rachunku na pokrycie opłat związanych z wydaniem Karty, zgodnie z TPiO. 2. W przypadku uszkodzenia Karty, zmiany nazwiska Użytkownika lub nazwy Posiadacza, Posiadacz występuje o wydanie nowej Karty. W takim przypadku
- poprzednia Karta zostaje zastrzeżona przez Bank. 3. Na wniosek Posiadacza Bank wydaje nową Kartę w miejsce zastrzeżonej. 4. W przypadku odzyskania wcześniej zastrzeżonej Karty ponowne posługiwanie się
- 
- nią jest zabronione.
- 5. Na wniosek Posiadacza nowa Karta lub Karta wydawana w miejsce zastrzeżonej może być wydana w trybie ekspresowym. W takim przypadku ważne jest, aby w danych kontaktowych Użytkownika był podany aktualny telefon kontaktowy,
- który ułatwi dostarczenie przesyłki do Użytkownika Karty. 6. Za wydanie Karty, także w trybie ekspresowym, Bank pobiera opłatę zgodnie z TPiO. Opłata pobierana jest w terminie do 7 Dni roboczych od dnia wyprodukowania Karty.

#### **§ 33 Dostarczenie Karty**

- 1. Karta wraz z Card mailerem przesyłana jest w stanie nieaktywnym na adres do korespondencji wskazany przez Posiadacza. Do momentu Aktywacji, Użytkownik nie jest uprawniony do dokonywania Transakcji płatniczych za pomocą Karty.
- 2. Karta wydana w trybie ekspresowym wysyłana jest przesyłką kurierską na podany adres do korespondencji na terytorium Polski wskazany przez Posiadacza, nie później niż 3 Dnia roboczego po dniu otrzymania przez Bank wniosku o Kartę lub, w przypadku Karty w miejsce zastrzeżonej, po dniu otrzymania przez Bank
- dyspozycji wydania Karty poprzez kanały określone w § 8 ust. 1. 3. W przypadku otrzymania Karty w kopercie uszkodzonej w sposób umożliwiający odczytanie numeru Karty, daty jej ważności lub CVV2 przez osoby nieupoważnione, należy o tym fakcie bezzwłocznie poinformować Bank. Posiadacz lub Użytkownik zobowiązany jest do zwrócenia wadliwie wyprodukowanej Karty na prośbę Banku.
- 4. Niezwłocznie po otrzymaniu Karty, Użytkownik zobowiązany jest do złożenia w sposób trwały podpisu na Karcie, zgodnego z wzorem podpisu będącym w posiadaniu Banku.
- 5. Karta dostarczana jest Posiadaczowi lub Użytkownikowi z wyłączoną Funkcją zbliżeniową. Posiadacz może złożyć dyspozycję włączenia Funkcji zbliżeniowej jednym z kanałów określonych w § 8 ust. 1.

#### **§ 34 PIN Karty**

- 1. PIN Karty przesyłany jest na adres do korespondencji wskazany przez Posiadacza, w postaci spersonalizowanego, maskowanego druku.
- 2. PIN do Karty wydanej w trybie ekspresowym/do Karty wydanej w miejsce zastrzeżonej w trybie ekspresowym, generowany jest i wysyłany na ten sam adres jak Karta, nie później niż 3 Dnia roboczego od dnia otrzymania przez
- Bank wniosku o Kartę lub, w przypadku Karty w miejsce zastrzeżonej, po dniu<br>otrzymania przez Bank dyspozycji poprzez kanały określone w § 8 ust. 1.<br>3. W przypadku otrzymania PIN-u Karty w kopercie uszkodzonej w sposób<br>umoż PIN Karty jest nieczytelny, należy o tym fakcie bezzwłocznie poinformować Bank. 4. Posiadacz lub Użytkownik zobowiązany jest do zwrócenia wadliwej lub
- uszkodzonej przesyłki z PIN-em Karty na prośbę Banku. 5. Użytkownik zobowiązany jest zachować PIN Karty w tajemnicy i nie udostępniać
- go osobom trzecim. 6. W przypadku utraty PIN-u Karty, Posiadacz może wystąpić o ponowne wydanie
- 
- PIN-u Karty. 7. Posiadacz może wystąpić o ponowne wydanie PIN-u Karty w trybie ekspresowym. W takim przypadku PIN wysyłany jest przesyłką kurierską na podany adres do<br>korespondencji na terytorium Polski wskazany przez Posiadacza, nie później<br>niż 3 Dnia roboczego po dniu otrzymania przez Bank dyspozycji poprzez ka
- 
- 8. Za ponowne wydanie PIN-u Karty lub wydanie PIN-u Karty w trybie ekspresowym<br>Bank pobiera opłatę zgodnie z TPiO.<br>9. PIN Karty może zostać zmieniony przez Użytkownika w bankomacie<br>posiadającym taką funkcjonalność. Warunki
- 

# **§ 35 Aktywacja karty**

- 1. Przed pierwszym użyciem Posiadacz lub Użytkownik zobowiązany jest dokonać Aktywacji karty jednym z kanałów określonych w § 8 ust. 1. 2. Karta wydana Użytkownikowi aktywowana jest na podstawie dyspozycji
- Użytkownika lub Posiadacza, po dokonaniu poprawnego Uwierzytelnienia Posiadacza w określonym kanale komunikacji.
- 3. Karta jest aktywna najpóźniej od następnego Dnia roboczego po dniu przyjęcia przez Bank dyspozycji Aktywacji karty.

# **§ 36 Okres ważności Karty**

- 1. Karta jest ważna do ostatniego dnia miesiąca wydrukowanego na awersie Karty.
- 2. Po upływie terminu ważności Karty Posiadacz lub Użytkownik zobowiązany jest do jej zniszczenia w sposób trwały, uniemożliwiający ponowne jej użycie.

#### **§ 37 Wznawianie Karty**

- 1. Posiadacz lub Użytkownik otrzymuje wznowioną Kartę na kolejny okres automatycznie, o ile:<br>
1) posługiwał się Ka<br>
2) na co naimniei 4
	-
	- 1) posługiwał się Kartą w sposób zgodny z Umową, 2) na co najmniej 45 dni przed upływem terminu ważności Karty nie złożył w Banku, w sposób wskazany w § 8 ust. 1, dyspozycji o niewznawianie Karty,
	- 3) aktywował poprzednią Kartę w terminie określonym przez Bank, 4) na Rachunku znajdują się środki na pokrycie opłaty z tytułu wznowienia Karty,
	- zgodnie z TPiO, 5) poprzednia Karta nie została zablokowana ani zastrzeżona.
- 
- 2. Wznowiona Karta zachowuje dotychczasowy PIN Karty.<br>3. Karta wznowiona wysyłana jest w sposób określony w § 33. Przed pierwszym<br>1935. użyciem Posiadacz zobowiązany jest dokonać aktywacji w sposób określony
- 4. W przypadku, gdy Karta nie została wznowiona automatycznie z powodu<br>niespełnienia warunków z ust. 1 pkt 1) lub 3), Posiadacz może złożyć wniosek<br>o wydanie nowej Karty jednym z kanałów określonych w § 8 ust. 1, ponosząc<br>
- 5. Za wznowienie Karty Bank pobiera opłatę zgodnie z TPiO. Opłata naliczana jest w terminie do 7 Dni roboczych od dnia wyprodukowania Karty.

### **§ 38 Odpowiedzialność Posiadacza względem Użytkownika**

- 1. Na Posiadaczu ciąży obowiązek zapoznania Użytkownika z treścią Regulaminu. 2. Posiadacz ponosi odpowiedzialność za operacje dokonane przy użyciu wszystkich
- Kart wydanych do jego Rachunku.

# **§ 39 Używanie Karty**

- 1. Warunkiem rozpoczęcia prawidłowego korzystania z Karty jest wykonanie pierwszej Transakcji płatniczej z użyciem PIN-u Karty. 2. Pierwszej Transakcji płatniczej należy dokonać w bankomacie z użyciem
- PIN-u Karty w następujących przypadkach:

1) po włączeniu lub wyłączeniu Funkcjonalności zbliżeniowej na Karcie,

- 2) po wykonaniu w bankomacie zmiany PIN-u Karty. 3. Przy Autoryzacji Transakcji płatniczej Kartą Posiadacz lub Użytkownik zobowiązany jest każdorazowo, na żądanie Akceptanta, do okazania dokumentu<br>tożsamości lub udzielenia dodatkowych informacji. Brak wyrażenia zgody na<br>powyższe może być przyczyną odmowy wykonania Transakcji płatniczej.<br>A. Ba
- 
- na komunikację prezentowaną podczas realizacji tych transakcji na ekranie bankomatu, terminala czy też stronie internetowej.
- 6. W celu realizacji Transakcji płatniczych w internecie konieczne jest wcześniejsze przekazanie przez Posiadacza do Banku, za pośrednictwem kanałów określonych w § 8 ust. 1, aktualnego numeru telefonu komórkowego Użytkownika. Jest<br>on niezbędny do przekazywania Haseł 3D Secure do realizacji tych transakcji<br>u sprzedawców honorujących Zabezpieczenie 3D Secure.
- 7. W przypadku braku lub posiadania przez Bank nieaktualnego numeru telefonu komórkowego Użytkownika, transakcja, o której mowa w ust. 6 nie będzie mogła być zrealizowana.
- 8. W przypadku realizacji Transakcji płatniczej w internecie ze sprzedawcą, który<br>nie honoruje Zabezpieczenia 3D Secure, zostanie ona zrealizowana zgodnie<br>z postanowieniem § 31 ust. 5 pkt 4) ppkt b).<br>9. W celu realizacji T
- Karty w urządzeniu, konieczne jest określenie przez Posiadacza lub Użytkownika Limitów kartowych w zakresie transakcji internetowych, telefonicznych lub korespondencyjnych.

#### **§ 40 Limity kartowe**

- 1. Początkowe wartości kwotowe i ilościowe Limitów kartowych ustalone przez<br>Bank wskazane są w Card mailerze oraz Serwisie e-*direct*.<br>2. Limity kartowe mogą być zmienione przez Posiadacza lub Użytkownika po
- Aktywacji Karty, na podstawie dyspozycji złożonej jednym z kanałów określonych
- w § 8 ust. 1. 3. Dla Transakcji zbliżeniowych, wysokość limitu kwotowego bez konieczności akceptacji transakcji PIN-em Karty nie podlega zmianie.
- 4. Zmienione Limity kartowe są aktywne najpóźniej od następnego Dnia roboczego<br>2. po dokonaniu zmiany przez Bank na podstawie dyspozycji, o której mowa w ust. 2<br>5. Bank pobiera opłatę za zmianę Limitów kartowych zgodni
	- **§ 41 Bezpieczeństwo korzystania z Kart oraz zastrzeganie Kart**

- 
- 1. Posiadacz i Użytkownik zobowiązany jest do: 1) używania Karty zgodnie z jej przeznaczeniem oraz postanowieniami Umowy, 2) nieudostępniania Karty osobom nieuprawnionym oraz przechowywania jej z zachowaniem należytej staranności, w tym:
	-
- a) nieprzechowywania Karty razem z PIN-em Karty,<br>b) nieudostępniania danych Karty w celach innych niż realizacja<br>Autoryzowanej Transakcji płatniczej albo dokonanie zastrzeżenia Karty,<br>c) nieudostępniania Has
	- osobom trzecim.
	- 3) niezwłocznego zgłoszenia Bankowi lub podmiotowi wskazanemu przez Bank utraty, kradzieży, przywłaszczenia albo nieuprawnionego użycia Karty lub nieuprawnionego dostępu do Karty.
- 2. Zgłoszenia, o których mowa w ust. 1 pkt 3) należy dokonać za pośrednictwem Call Center lub w POK.

3. W przypadku odzyskania wcześniej zastrzeżonej Karty ponowne posługiwanie się nią jest zabronione. Posiadacz lub Użytkownik zobowiązany jest w takim

przypadku do zniszczenia Karty w sposób uniemożliwiający jej dalsze używanie. 4. Użytkownik nie jest upoważniony do korzystania z Karty w następujących przypadkach:

- 1) wygaśnięcia Umowy,<br>2) odwołania lub wygaś
- 2) odwołania lub wygaśnięcia upoważnienia do korzystania z Karty udzielonego Użytkownikowi przez Posiadacza,
- 3) utraty lub zniszczenia Karty,
- 
- 
- 4) zablokowania lub zastrzeżenia Karty, 5) upływu terminu ważności Karty. 5. Zastrzeżenie Karty dokonywane jest w następujących przypadkach:
	- 1) utraty Karty przez Użytkownika,<br>2) odwołania lub wygaśnięcia upo 2) odwołania lub wygaśnięcia upoważnienia udzielonego Użytkownikowi przez Posiadacza,
	- 3) rezygnacji z używania z Karty przez Posiadacza lub Użytkownika,
	-
	- 4) wygaśnięcia Umowy, 5) śmierci Posiadacza lub Użytkownika,
	- 5) zatrzymania Karty w urządzeniu,<br>6) zatrzymania Karty w urządzeniu,<br>7) posługiwania się Kartą w sposób
	- 7) posługiwania się Kartą w sposób niezgodny z Umową,
	- 8) uzasadnionego podejrzenia, że Kartą posługuje się osoba nieuprawniona, Karta została skopiowana lub dane Karty zostały w inny sposób ujawnione nieuprawnionym osobom trzecim.
- 6. Zastrzeżenie Karty skutkuje trwałą utratą możliwości korzystania z niej. W miejsce Karty zastrzeżonej, na wniosek Posiadacza złożony jednym z kanałów wskazanych w § 46 ust. 5, wydawana jest nowa Karta.
- Prawo do zastrzeżenia lub zablokowania Karty posiadają:
	- 1) Bank, 2) Posiadacz,
- 3) Użytkownik.
- 8. Bank ma prawo zastrzec lub zablokować Kartę, bez dyspozycji Posiadacza lub Użytkownika w następujących sytuacjach:
	- 1) z uzasadnionych przyczyn związanych z bezpieczeństwem Karty,
	- 2) w związku z uzasadnionym podejrzeniem nieuprawnionego użycia Karty lub umyślnego doprowadzenia do nieautoryzowanej Transakcji płatniczej, 3) w przypadku braku kontaktu z Posiadaczem lub Użytkownikiem w celu
	- potwierdzenia dokonania podejrzanej Transakcji płatniczej,
	- 4) w przypadku otrzymania Karty przesłanej przez Akceptanta lub znalazcę do Banku.

9. Zablokowanie Karty ma charakter czasowy. Karta zablokowana może zostać odblokowana przez Bank po ustaniu przyczyny zablokowania i po skonsultowaniu możliwości odblokowania z Posiadaczem.

10. W przypadku zastrzeżenia lub zablokowania Karty przez Bank, Użytkownik

zostanie o tym fakcie powiadomiony telefonicznie bądź za pośrednictwem<br>Serwisu e-*direct*, a jeżeli nie jest to możliwe - jednym z kanałów komunikacji wskazanym w § 46 ust. 3. Nie dotyczy to przypadków, gdy przekazanie informacji o Zastrzeżeniu lub Zablokowaniu Karty byłoby nieuzasadnione ze względów bezpieczeństwa lub zabronione na mocy przepisów powszechnie obowiązującego prawa.

11. Posiadacz lub Użytkownik, w przypadku utraty, nieuprawnionego użycia Karty lub nieuprawnionego dostępu osób trzecich do Karty zobowiązany jest do jej natychmiastowego zastrzeżenia kanałami określonymi w § 8 ust. 1.

### **§ 42 Blokada PIN-u Karty i zatrzymanie Karty**

- 1. Wprowadzenie trzy razy z rzędu tego samego dnia błędnego PIN-u Karty może spowodować zablokowanie możliwości dokonywania transakcji z użyciem PIN do końca tego dnia.
- 2. Czwarte wprowadzenie błędnego PIN-u Karty w tym samym dniu w bankomacie, może skutkować zatrzymaniem Karty w bankomacie i Zastrzeżenem Karty.
- 3. W przypadku zatrzymania Karty przez bankomat, Posiadacz lub Użytkownik winien niezwłocznie skontaktować się telefonicznie z Bankiem w celu zgłoszenia
- utraty i zastrzeżenia Karty. 4. W przypadku próby użycia Karty zastrzeżonej w bankomacie lub u Akceptanta, może ona zostać zatrzymana.

#### **Rozdział 4. Postanowienia końcowe**

#### **§ 43 Wyciągi**

- 1. Bank udostępnia Posiadaczowi wyciągi z Rachunku zawierające następujące informacje dotyczące zrealizowanych przychodzących i wychodzących Transakcji płatniczych:
	-
- 1) dla transakcji obciążających Rachunek informacje: a) umożliwiające Posiadaczowi zidentyfikowanie Transakcji płatniczej, i w stosownych przypadkach Odbiorcy,
- b) o kwocie Transakcji płatniczej w walucie, w której obciążono Rachunek, lub w walucie, w której zostało złożone Zlecenie płatnicze,
- c) o kwocie wszelkich opłat z tytułu Transakcji płatniczej i w stosownych przypadkach ich wyszczególnienie, lub informację o odsetkach należnych od Posiadacza,
- d) o kursie walutowym zastosowanym w danej Transakcji płatniczej oraz o kwocie Transakcji płatniczej po przeliczeniu walut, jeżeli Transakcja płatnicza wiązała się z przeliczaniem waluty, e) o dacie otrzymania Zlecenia płatniczego,
	-
	- f) o dacie dokonania Autoryzacji dla Transakcji płatniczych zrealizowanych Kartą.
	- 2) dla transakcji uznających Rachunek informacje:
		-
- a) umożliwiające Posiadaczowi zidentyfikowanie Transakcji płatniczej<br>iw stosownych przypadkach Płatnika,<br>b) okwocieTransakcjipłatniczej w walucie, w której uznawanyjest Rachunek,<br>c) o kwocie wszelkich opłat z tytułu Transa
- wyszczególnienie, d) o kursie walutowym zastosowanym w danej Transakcji płatniczej oraz informację o kwocie Transakcji płatniczej przed przeliczeniem walut, jeżeli
	- Transakcja płatnicza wiązała się z przeliczaniem waluty,
- e) o dacie uznania Rachunku. 2. Wyciągi za ostatnie 24 miesiące są udostępniane za pośrednictwem Serwisu e-direct.
- 3. Na wniosek Posiadacza wyciągi są udostępniane w formie papierowej w cyklach miesięcznych.
- 4. Posiadacz może uzyskać informacje dotyczące Rachunku oraz zrealizowanych Transakcji płatniczych w dowolnym momencie kanałami komunikacji określonymi w § 8 ust. 1.
- 5. Informacje dotyczące rozliczenia lokaty terminowej Bank udostępnia na wyciągu z Rachunku.
- 6. Bank, za zgodą Posiadacza, może wprowadzić inny, aniżeli wskazany w ust. 2 i 3, sposób przekazywania Posiadaczowi informacji, o których mowa w ust. 1 oraz informowania o zmianach stanu Rachunku i ustaleniu salda.

#### **§ 44 Opłaty i prowizje**

- 1. Za wybrane czynności zdefiniowane w niniejszym Regulaminie Bank pobiera opłaty i prowizje zgodnie z TPiO. 2. Bank ma prawo pobrać wszystkie należne opłaty, prowizje, odsetki oraz inne
- wymagalne wierzytelności w ciężar Rachunku, niezależnie od wysokości salda na Rachunku.
- Opłaty z tytułu świadczenia usług płatniczych pobierane okresowo są należne Bankowi jedynie za okres obowiązywania Umowy.

#### **§ 45 Kolejność zaliczania należności**

Należności Banku wynikające z umów, do których znajduje zastosowanie Regulamin

- rozliczane są w następującej kolejności: 1) koszty sądowe, koszty egzekucyjne i windykacyjne,
	-
	- 2) kary umowne,<br>3) odsetki od zad 2) nary amowne,<br>3) odsetki od zadłużenia przeterminowanego,<br>4) pozostałe odsetki,
	- pozostałe odsetki,
	- 5) należność główna.

#### **§ 46 Komunikowanie się z Posiadaczem**

- 1. Umowa jest sporządzana w języku polskim.
- 
- 2. Bank komunikuje się z Posiadaczem w języku polskim. 3. Bank kontaktuje się z Posiadaczem, wykorzystując dane kontaktowe podane przez Posiadacza, następującymi kanałami:
	-
- 1) telefonicznie,<br>2) za pomocą Poczty elektronicznej,<br>3) za pomocą Serwisu e-*direct*,
- 
- 4) za pomocą poczty tradycyjnej, w tym usług kurierskich,
- 5) bezpośrednio w POK.
- 4. Posiadacz wskazuje adres poczty tradycyjnej i adres Poczty elektronicznej we wniosku o zawarcie Umowy. Zmiana adresu jest możliwa następującymi kanałami:<br>1) telefon
	- telefonicznie,
- 2) za pomocą Serwisu e-direct,<br>3) za pomoca poczty tradycyjne
- 3) za pomocą poczty tradycyjnej, w tym usług kurierskich,<br>4) pisemnie w POK
- pisemnie w POK
- 5) za pomocą Aplikacji mobilnej. 5. Posiadacz kontaktuje się z Bankiem następującymi kanałami:
	- 1) telefonicznie,<br>2) za nomoca Po
	- 2) za pomocą Poczty elektronicznej,<br>3) za pomoca Serwisu e-direct.
	- 3) za pomocą Serwisu e-direct,<br>4) za pomocą poczty tradycyjne
	- 4) za pomocą poczty tradycyjnej, w tym usług kurierskich, bezpośrednio w POK,
	-
- 6) za pomocą Aplikacji mobilnej. 6. Komunikacja z Bankiem za pomocą zdalnych kanałów dostępu jest możliwa z komputera lub innego urządzenia z dostępem do Internetu oraz aparatu telefonicznego z wybieraniem tonowym. Bank zaleca korzystanie z najnowszych wersji przeglądarek internetowych oraz oprogramowania antywirusowego. Informacja o zalecanych minimalnych wersjach jest wskazana na Stronie
- internetowej Banku. 7. Wszelkie pisma Banku wysyłane są do Posiadacza na ostatni podany przez niego adres do korespondencji.
- 8. Posiadacz zobowiązany jest do niezwłocznego informowania Banku o każdej zmianie swojego adresu.

#### **§ 47 Tajemnica bankowa**

W przypadku naruszenia przez Posiadacza warunków Umowy, w szczególności wystąpienia należności przeterminowanych, Bank jest upoważniony do zlecania dochodzenia roszczeń wynikających z Umowy osobom trzecim współpracującym z Bankiem. Jednocześnie Posiadacz upoważnia Bank do udostępnienia tym osobom danych objętych tajemnicą bankową. Koszty dochodzenia roszczeń ponosi Posiadacz.

#### **§ 48 Obowiązek informowania**

- 1. Posiadacz zobowiązany jest do rzetelnego i zgodnego z prawdą poinformowania<br>Banku o danych uzasadnionych charakterem zawartej Umowy (w tym imię<br>i nazwisko lub nazwę, adres zamieszkania albo siedziby, dane z dokumentu<br>to
- 
- w zakresie informacji, jakich udzielił Bankowi. 3. Posiadacz i Użytkownik zobowiązani są do informowania Banku o zmianach w zakresie:
	-
	- 1) danych osobowych, 2) danych kontaktowych, w tym danych adresowych, 3) numeru telefonu komórkowego wykorzystywanego do dokonywania
- Transakcji płatniczych. 4. W celu prawidłowej realizacji obowiązków publiczno–prawnych przez Bank,
- - Posiadacz Rachunku otrzymujący na Rachunek świadczenie z tytułu emerytury<br>lub renty z zagranicy, zobowiązany jest do przedłożenia w Banku:<br>1) przed pierwszym wpływem na Rachunek środków pieniężnych z tytułu<br>świadczenia d
	- dokumentów, o których mowa w pkt 1).

#### **§ 49 Rozliczenie Umowy rachunku bankowego**

- 1. W przypadku wygaśnięcia Umowy rachunku bankowego Posiadacz zobowiązany jest złożyć w Banku dyspozycję dotyczącą zwrotu środków pieniężnych pozostających na Rachunku ze wskazaniem numeru rachunku bankowego, na
- który te środki mają być przekazane. 2. Jeżeli Posiadacz w okresie 14 dni od dnia wygaśnięcia Umowy nie złoży w Banku dyspozycji, o której mowa w ust. 1, Bank wysyła do Posiadacza jednym z kanałów określonych w § 46 ust. 3 pkt 2) – 4) wezwanie do złożenia w terminie 14 dni dyspozycji, dotyczącej zwrotu środków pieniężnych pozostających na rachunku.
- 3. W przypadku, gdy Bank nie otrzymał dyspozycji zwrotu środków, o której mowa<br>w ust. 2, a ostateczna wysokość zobowiązań Banku wobec Posiadacza przekracza<br>kwotę 20 zł, Bank ma prawo przesłać środki pieniężne za pośrednict pobieranych z tego tytułu przez PPUP Poczta Polska. Jeżeli ostateczna kwota zobowiązań Banku wobec Posiadacza albo Posiadacza wobec Banku, wynikająca z Umowy rachunku bankowego, nie przekracza kwoty wskazanej w zdaniu
- poprzednim, to zobowiązanie uważa się za umorzone. 4. Po dacie wygaśnięcia Umowy Rachunku, środki przechowywane są na nieoprocentowanym rachunku technicznym.

#### **§ 50 Oświadczenia**

Bank oświadcza, że nagranie dyspozycji przekazanej telefonicznie jest poufne i może być wykorzystane wyłącznie jako dowód złożenia dyspozycji lub prawidłowości jej wykonania w sytuacjach wskazanych przepisami prawa.

#### **§ 51 Dyspozycja wkładem na wypadek śmierci**

- 1. Zgodnie z art. 56 Prawa bankowego osoba fizyczna, będąca Posiadaczem rachunku oszczędnościowego, rachunku oszczędnościowo-rozliczeniowego lub rachunku terminowej lokaty oszczędnościowej może polecić pisemnie bankowi dokonanie - po swojej śmierci - wypłaty z rachunku wskazanym przez siebie osobom: małżonkowi, wstępnym, zstępnym lub rodzeństwu określonej kwoty pieniężnej (dyspozycja wkładem na wypadek śmierci).
- 2. Kwota wypłaty, o której mowa w ust. 1, bez względu na liczbę wydanych<br>dyspozycji, nie może być wyższa niż dwudziestokrotne przeciętne miesięczne<br>wynagrodzenie wsektorze przedsiębiorstw bez wypłat nagród z zysku, ogłasza Posiadacza rachunku.
- 3. Dyspozycja wkładem na wypadek śmierci może być w każdym czasie przez Posiadacza rachunku zmieniona lub odwołana na piśmie.
- Jeżeli Posiadacz Rachunku wydał więcej niż jedną dyspozycję wkładem na wypadek śmierci, a łączna suma dyspozycji przekracza limit, o którym mowa w ust. 2,<br>dyspozycjawydanapóźniej mapierwszeństwo przed dyspozycjąwydanąwcześniej.<br>5. Kwotawypłaconazgodnie z ust. 1 nie wchodzi do spadku po Posiadaczu.
- 
- 6. Osoby, którym na podstawie dyspozycji wkładem na wypadek śmierci wypłacono kwoty z naruszeniem ust. 4, są zobowiązane do ich zwrotu spadkobiercom Posiadacza.

7. Posiadacz składa Bankowi dyspozycję wkładem na wypadek śmierci na formularzu dyspozycji dostępnym na Stronie Internetowej.

# **§ 52 Język umowy, właściwość prawa i właściwość sądu**

- 1. Językiem właściwym w stosunkach pomiędzy stronami Umowy jest język polski.<br>2. Prawem właściwym dla oceny powstałych pomiędzy Bankiem i Posiadaczem<br>1. stosunków prawnych związanych z Umową, w szczególności w zakresie za
- i wykonania Umowy jest prawo polskie. 3. Sądem właściwym do rozpoznania wszelkich sporów związanych z zawarciem
- lub wykonywaniem Umowy jest polski sąd powszechny.<br>4. Z zastrzeżeniem zdania drugiego, sądem właściwym w sprawach związanych<br>7 zawarciem lub wykonaniem Umowy, jest polski sąd właściwy dla siedziby<br>2 ddziału Banku w Polsce.

# **§ 53 Pozasądowe procedury rozstrzygania sporów. Organ nadzoru nad Bankiem.**

- 
- 1. W przypadku nieuwzględnienia przez Bank roszczenia w trybie rozpatrywania reklamacji, Posiadacz będący osobą fizyczną, która złożyła reklamację, może wystąpić z wnioskiem o rozpatrzenie sprawy do Rzecznika Finansowego (www. rf.gov.pl).
- 2. Organem nadzoru nad Bankiem jest Bundesanstalt für Finanzdienstleistungsaufsicht (Federalny Urząd Nadzoru Usług Finansowych) z siedzibą w Republice Federalnej Niemiec.

#### **§ 54 Gwarancja depozytów.**

Środki zgromadzone na Rachunkach gwarantowane są przez Fundusz Gwarancji Depozytów Federalnego Zrzeszenia Banków Niemieckich:

# **Entschädigungseinrichtung deutscher Banken GmbH**

**Burgstraße 28 10178 Berlin** Niemcy<br>Tel.: +49 30 59 00 11 960<br>e-mail: info@edb-banken.de **www.edb-banken.de Adres pocztowy: Postfach 11 04 48 10834 Berlin**

W przypadku, gdyby Volkswagen Bank GmbH jako instytucja kredytowa nie był<br>w stanie wypełnić swoich zobowiązań, wypłaty na rzecz deponentów dokona system<br>gwarancji depozytów. Kwota świadczenia z systemu gwarancji depozytów maksymalnie 100.000 EUR.

W celu określenia kwoty świadczenia sumowane są kwoty wszystkich depozytów<br>ulokowanych w jednym banku. Metodę tę stosuje się także w przypadku, gdy<br>bank prowadzi działalność pod różnymi markami. Volkswagen Bank GmbH<br>prowad EUR. W przypadku rachunków wspólnych limit 100.000 EUR odnosi się do każdego deponenta.

**§ 55 Adres Banku do korespondencji.**

Wszelkie pisma kierowane do Banku powinny być doręczane na adres: **Volkswagen Bank GmbH Sp. z o.o. Oddział w Polsce Rondo ONZ 1**

**00-124 Warszawa**